## **ETC1010: Introduction to Data Analysis Week 7, part B**

#### **Week of introduction**

Lecturer: *Nicholas Tierney* Department of Econometrics and Business Statistics nicholas.tierney@monash.edu May 2020

Pharmaceutical of Australia Cossar Hall

**Sciences** 

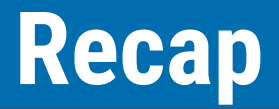

- Models as functions
- Linear models

#### **Overview**

- Feedback from the tests
- What is  $R^2$ 2
	- (pull examples from exercise)
- short exercise in class to calculate correlation and r2 and answer questions
- augment?
- understanding residuals
- components of variation?

#### **Other Admin**

#### **Project deadline (Next Week)**

Find team members, and potential topics to study (ed quiz will be posted soon)

#### **What is correlation?**

- Linear association between two variables can be described by correlation
- Ranges from -1 to +1

#### **Strong Positive correlation**

#### As one variable increases, so does another

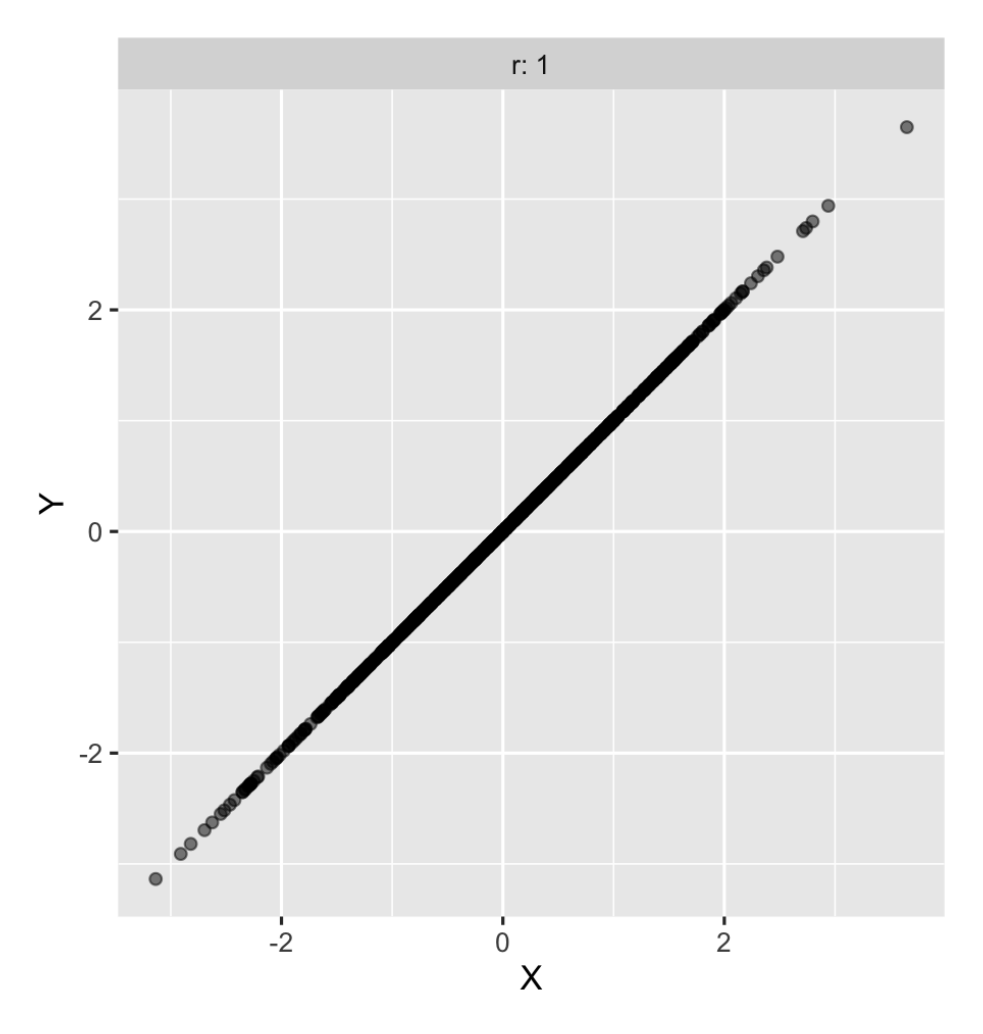

#### **Strong Positive correlation**

#### As one variable increases, so does another variable

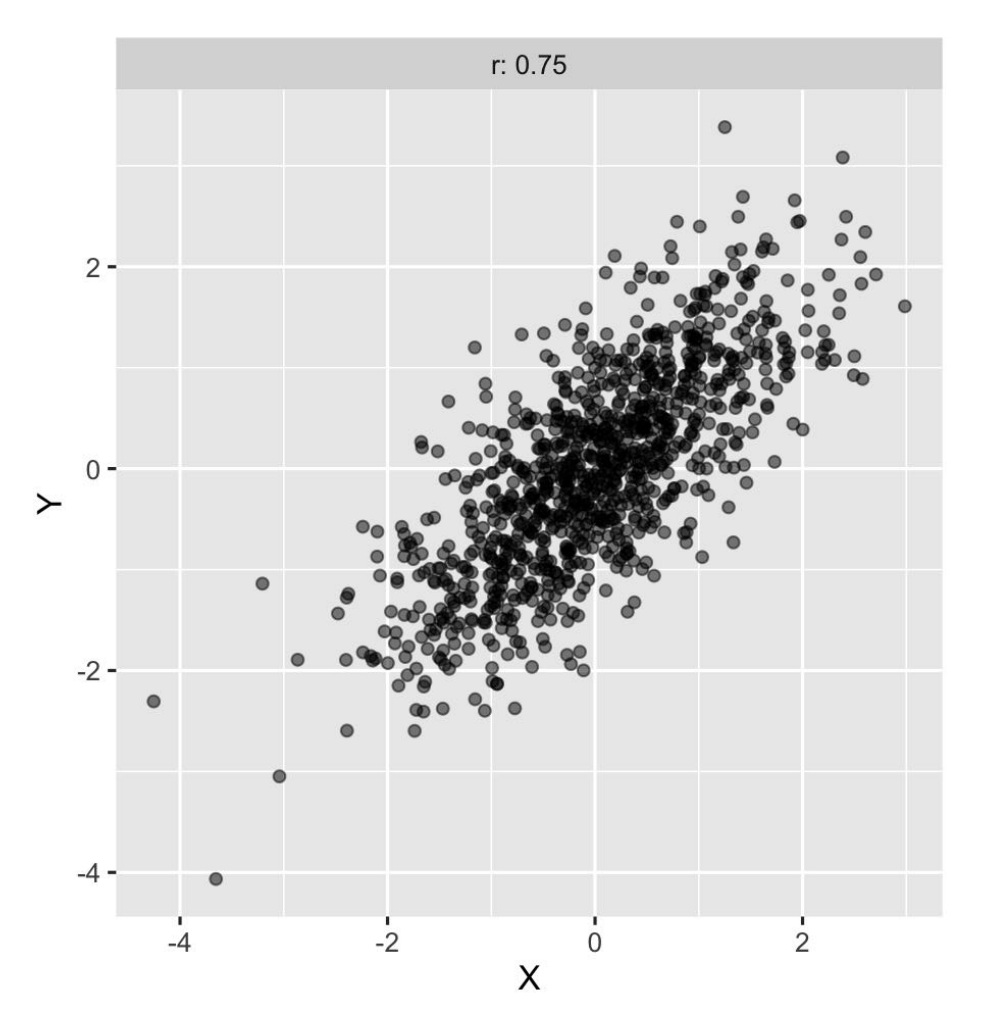

#### **Zero correlation: neither variables are related**

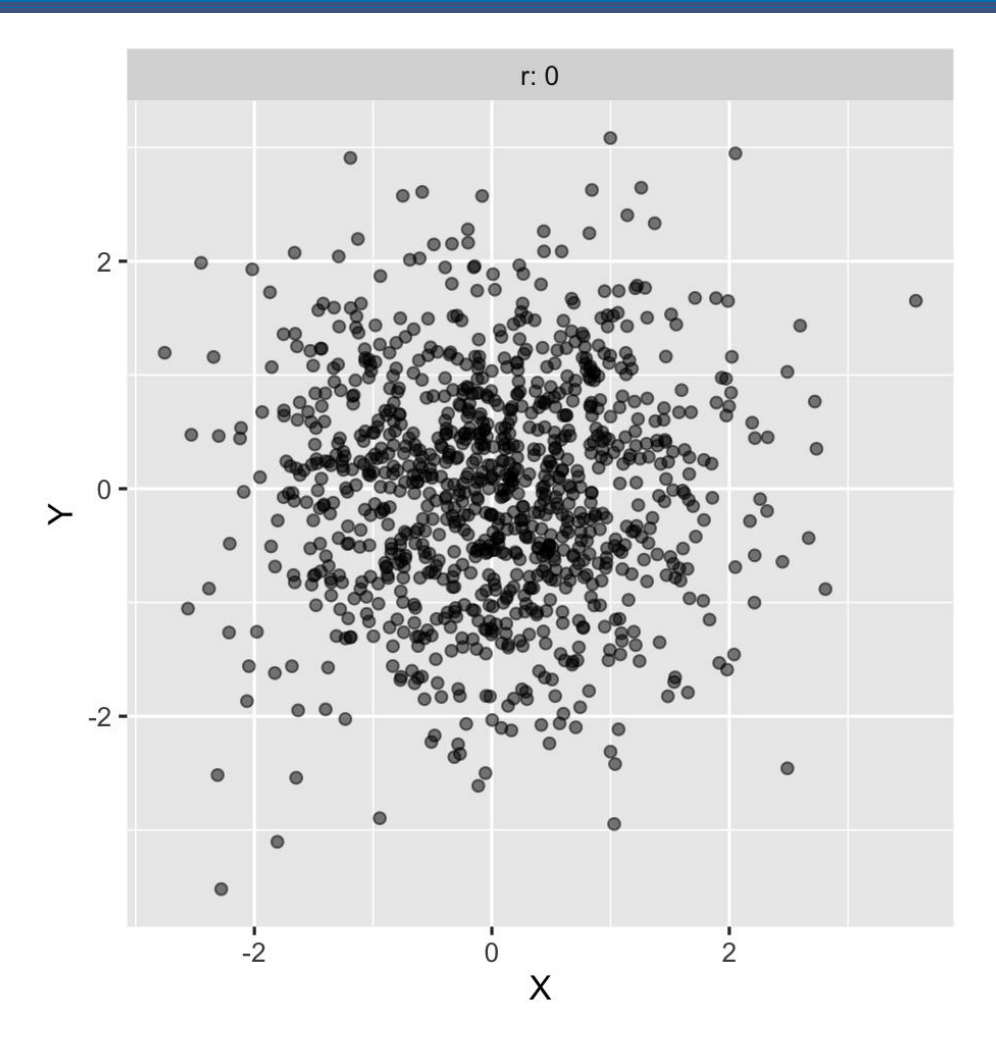

#### **Strong negative correlation**

#### As one variable increases, another decreases

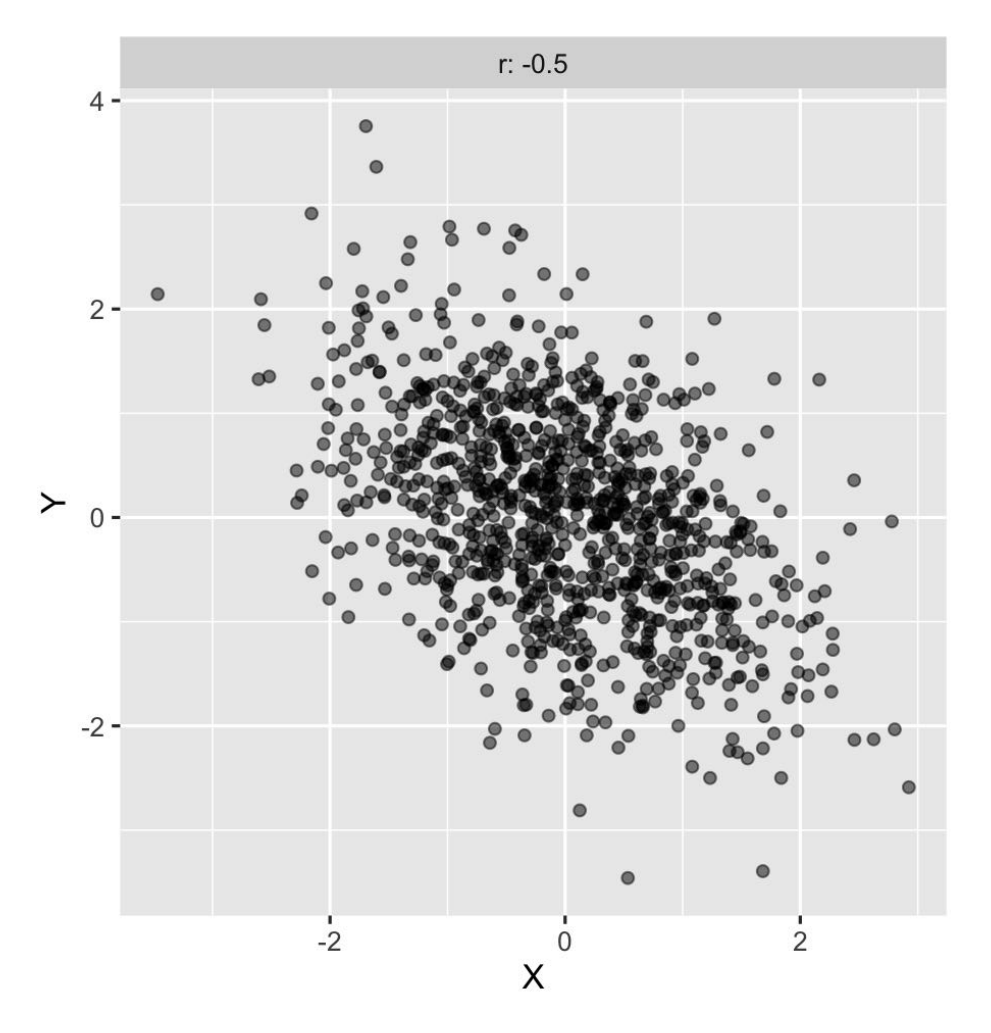

#### **STRONG negative correlation**

#### As one variable increases, another decreases

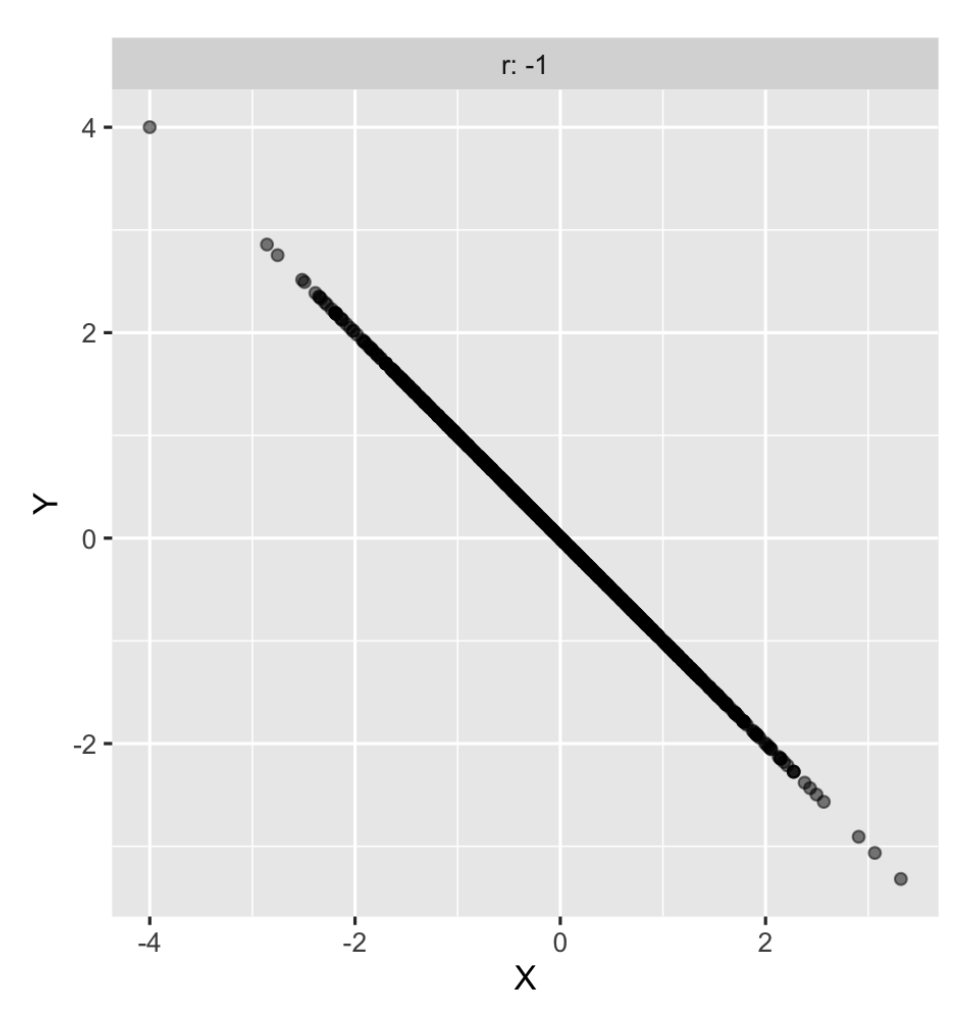

#### **Correlation: The animation**

Now showing  $R = -1$ 

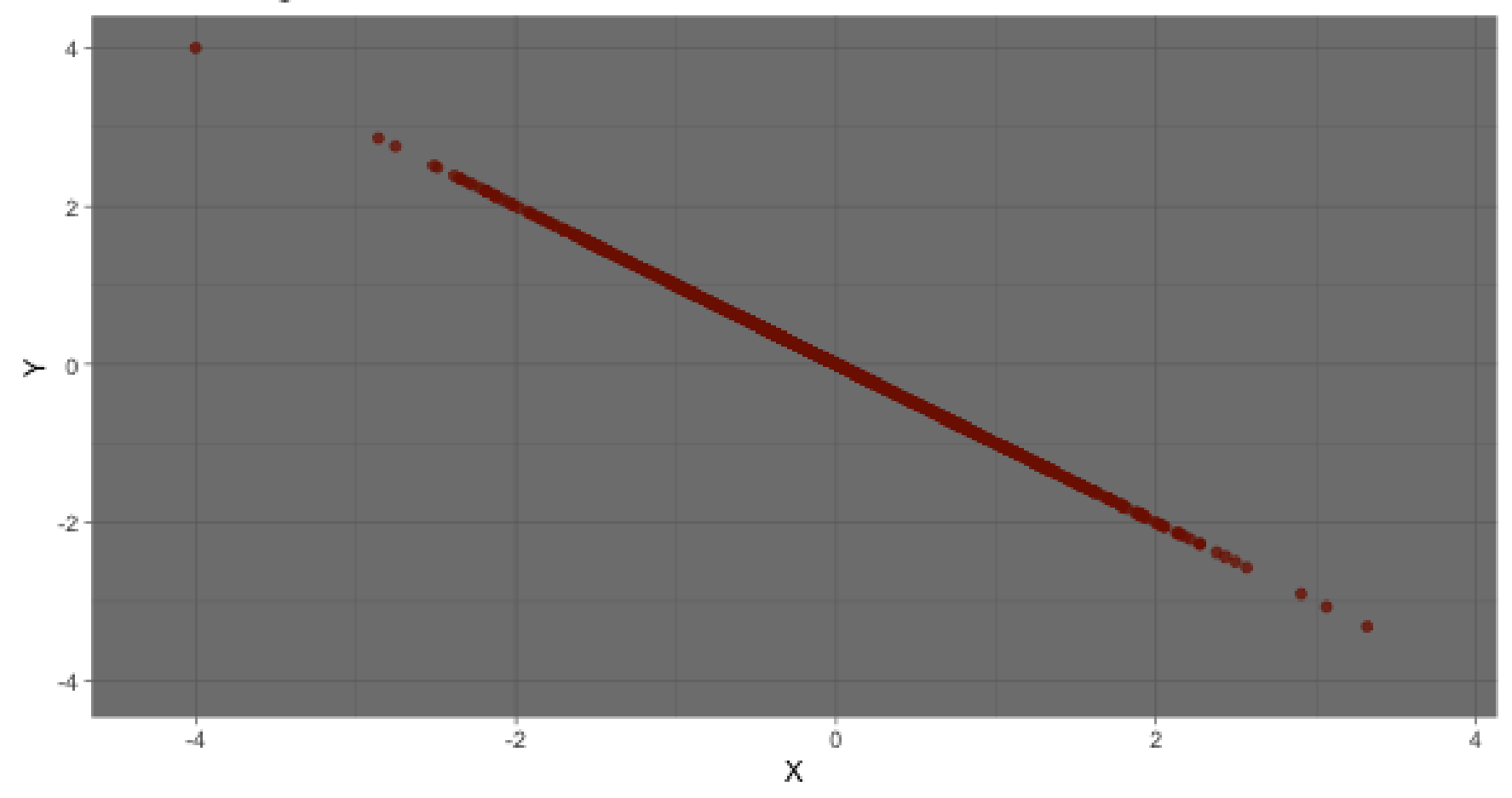

#### **definition of correlation**

For two variables  $X, Y$ , correlation is:

of correlation

\nfor a variable 
$$
X
$$
,  $Y$ , correlation is:

\n
$$
r = \frac{\sum_{i=1}^{n} (x_i - \bar{x})(y_i - \bar{y})}{\sqrt{\sum_{i=1}^{n} (x_i - \bar{x})^2} \sqrt{\sum_{i=1}^{n} (y_i - \bar{y})^2}} = \frac{cov(X, Y)}{s_x s_y}
$$

#### **Dance of correlation**

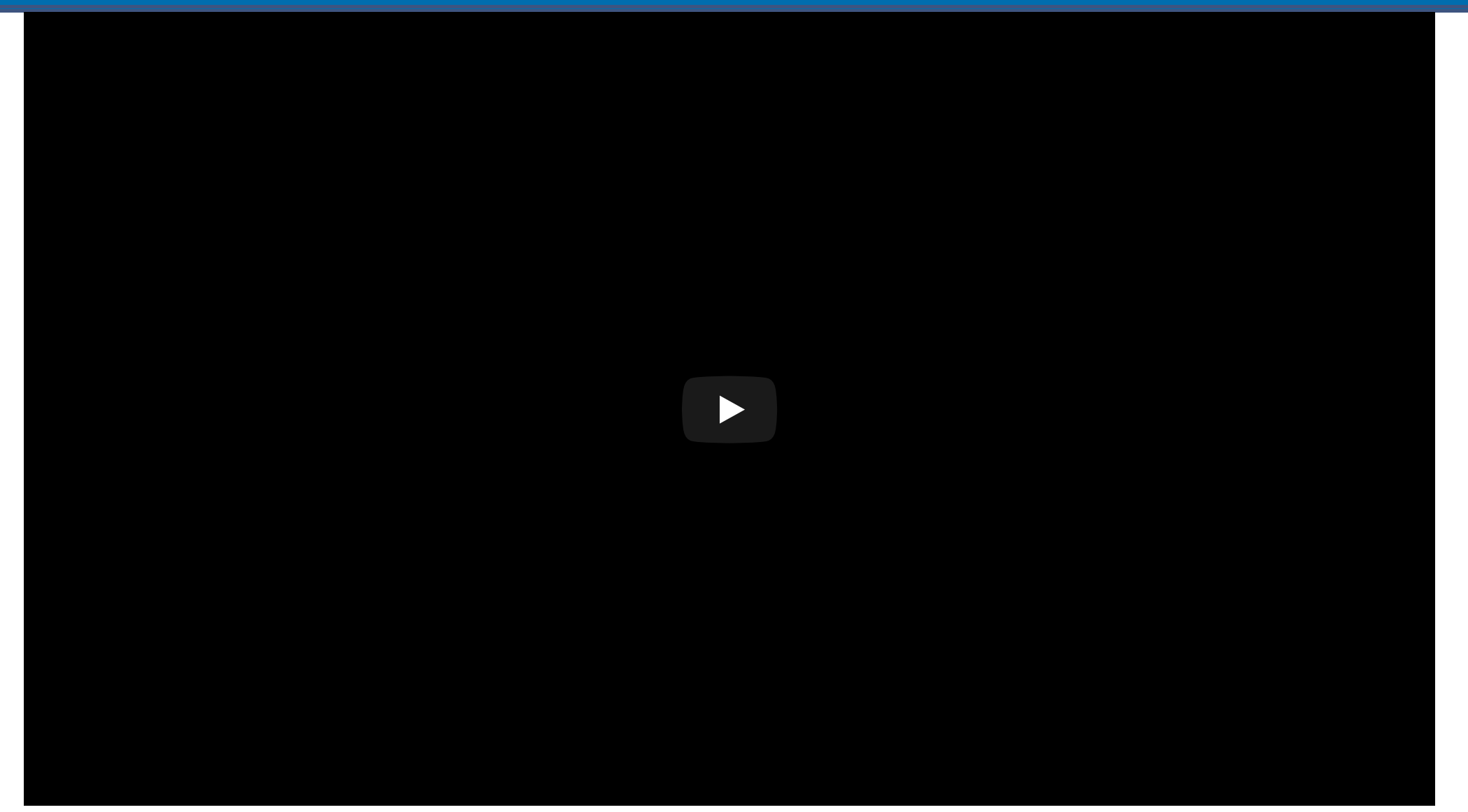

# **Remember! Correlation does not equal causation**

# **What** is  $R^2$ ?

- (model variance)/(total variance), the amount of variance in response explained by the model.
- Always ranges between 0 and 1, with 1 indicating a perfect fit.
- Adding more variables to the model will always increase  $R^2$ , so what is important is how big an increase is gained. - Adjusted  $R^2$  reduces this for every additional variable added. 2 2

#### **unpacking lm and model objects**

pp <- read\_csv("data/paris-paintings.csv", na = c("n/a", "", "NA")) pp

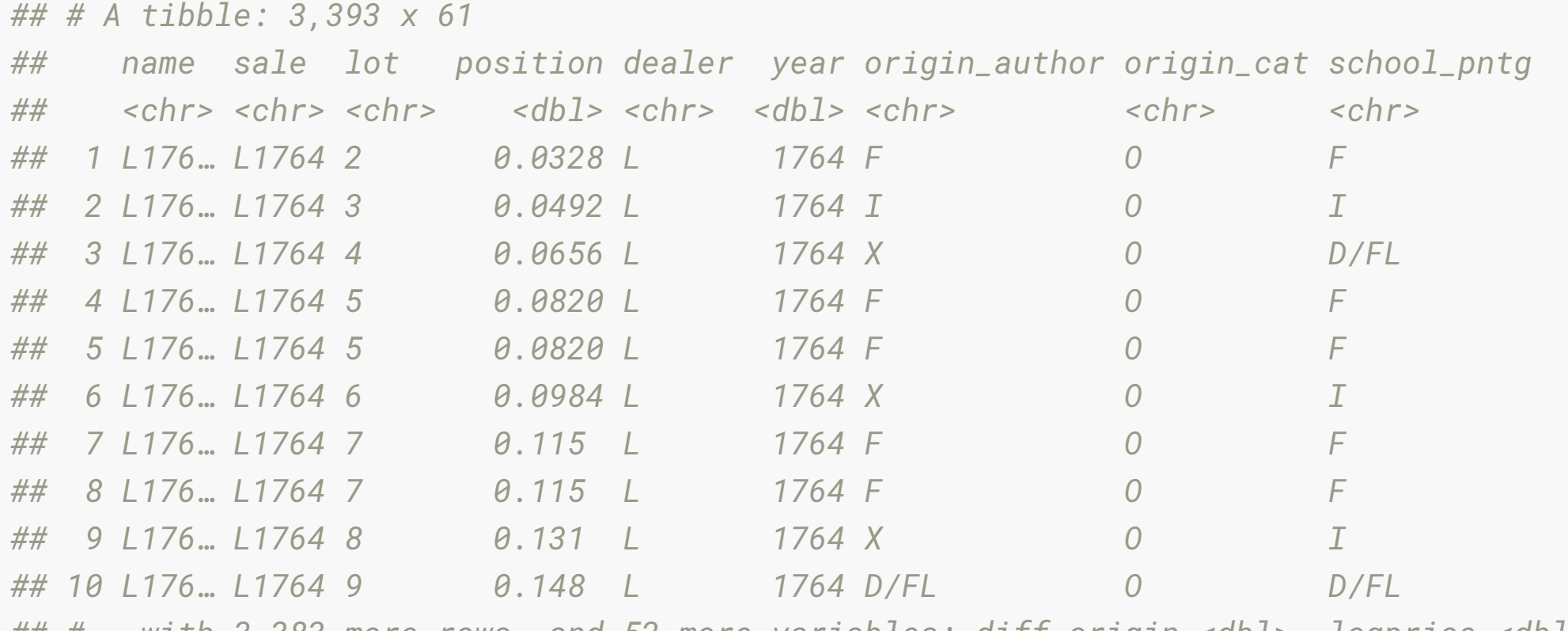

*## # … with 3,383 more rows, and 52 more variables: diff\_origin <dbl>, logprice <dbl>, ## # price <dbl>, count <dbl>, subject <chr>, authorstandard <chr>, artistliving <db ## # authorstyle <chr>, author <chr>, winningbidder <chr>, winningbiddertype <chr>, ## # endbuyer <chr>, Interm <dbl>, type\_intermed <chr>, Height\_in <dbl>, Width\_in <d* 16/79

#### **unpacking linear models**

 $ggplot(data = pp, aes(x = Width_in, y = Height_in)) +$  geom\_point() + geom\_smooth(method = "lm") *# lm for linear model*

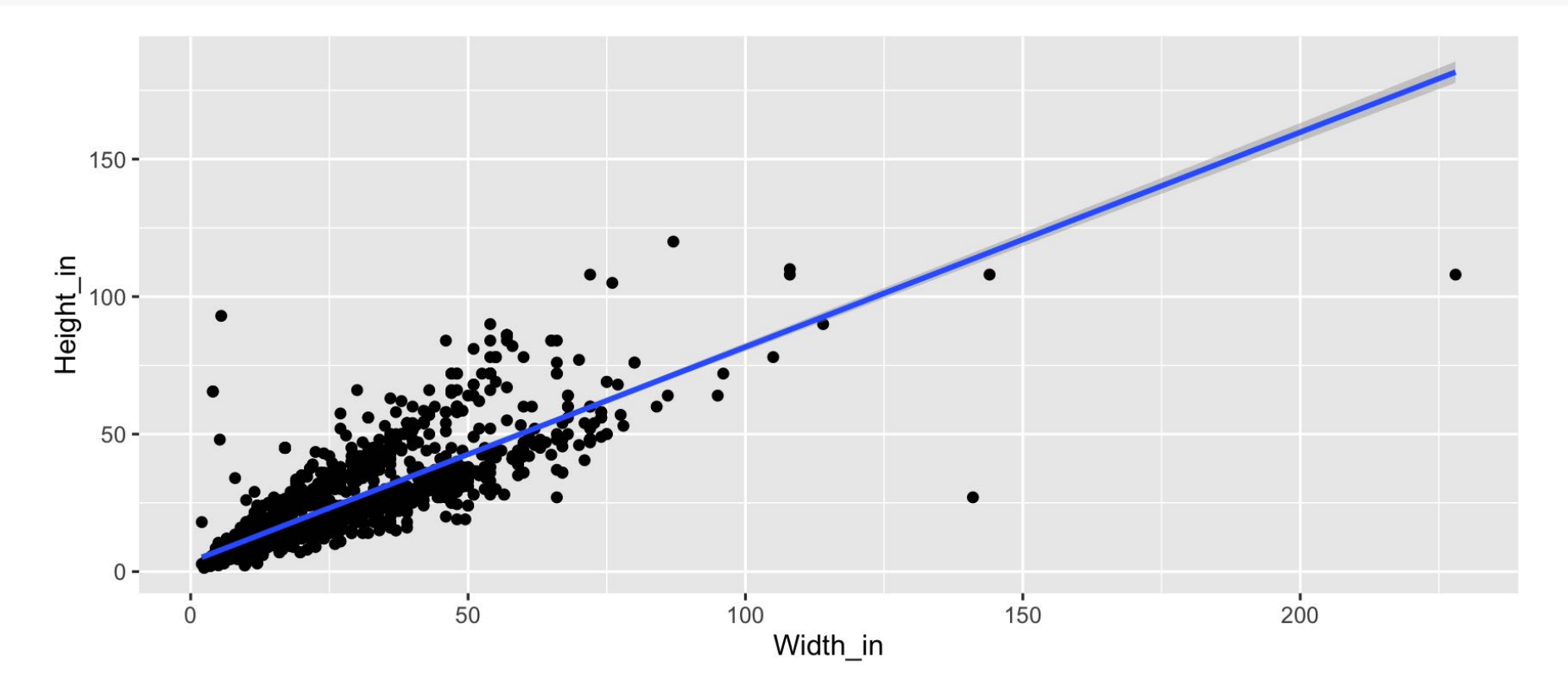

**template for linear model** lm(<FORMULA>, <DATA>) <FORMULA> RESPONSE ~ EXPLANATORY VARIABLES

#### **Fitting a linear model**

 $m_h$ t\_wt <- lm(Height\_in ~ Width\_in, data = pp)

m\_ht\_wt

```
## 
## Call:
## lm(formula = Height_in ~ Width_in, data = pp)
## 
## Coefficients:
## (Intercept) Width_in 
## 3.6214 0.7808
```
# **using tidy, augment, glance**

### **tidy: return a tidy table of model information**

## tidy(<MODEL OBJECT>)

tidy(m\_ht\_wt)

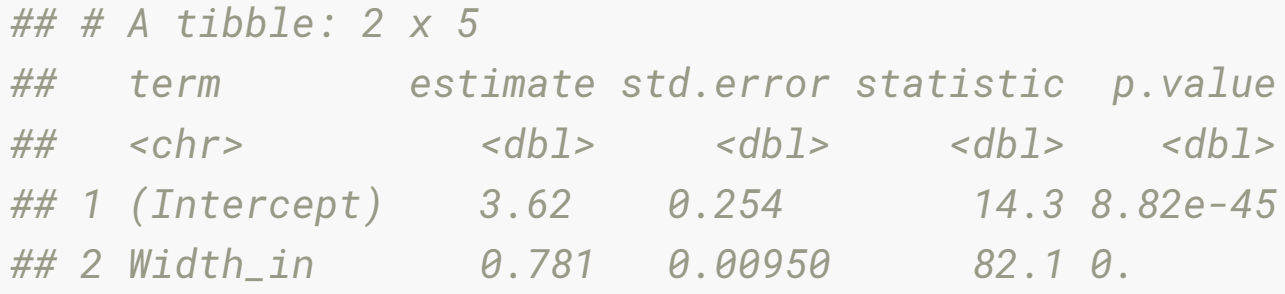

### **Visualizing residuals**

#### Height vs. width of paintings

Just the data

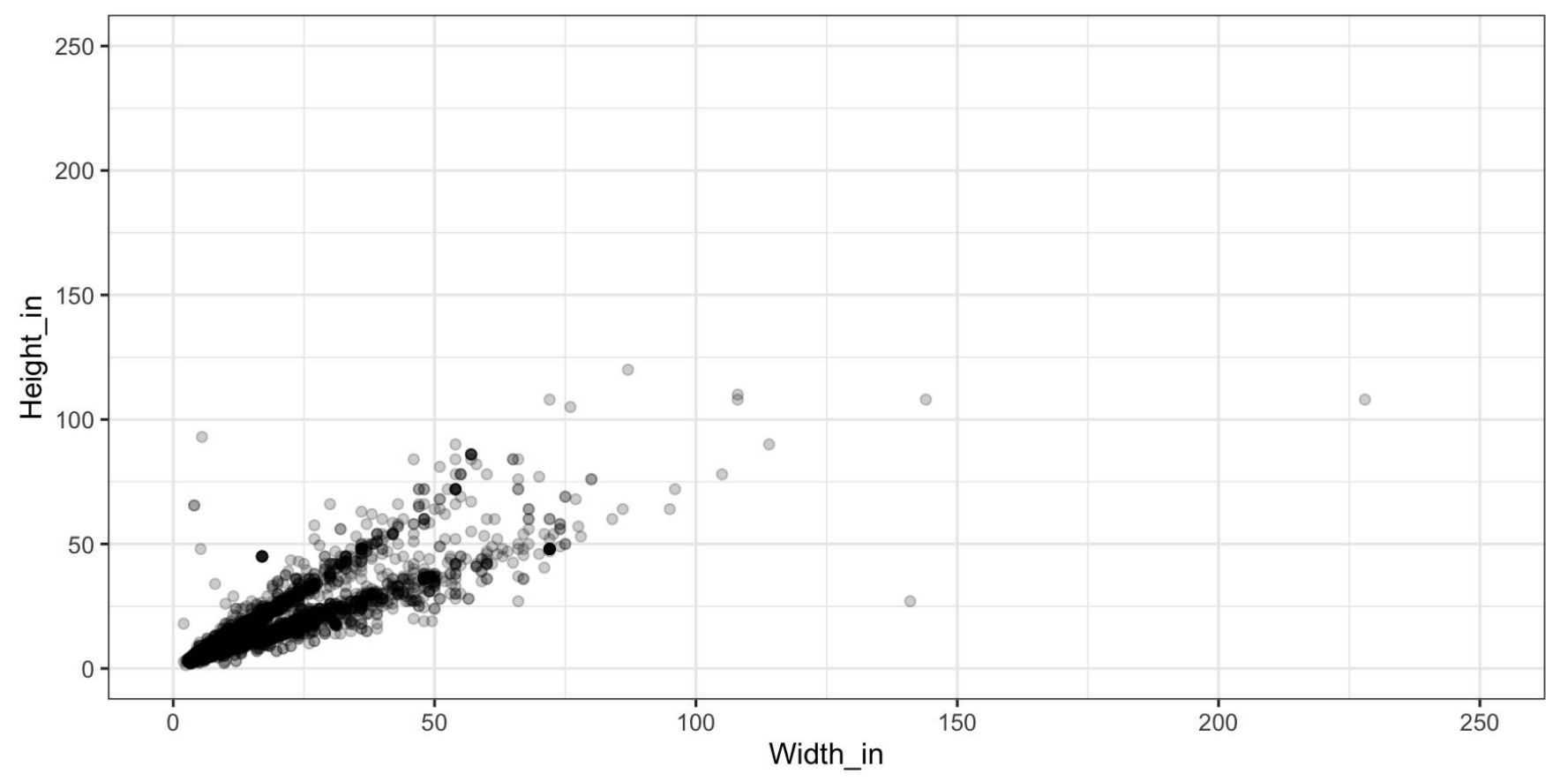

## **Visualizing residuals (cont.)**

Height vs. width of paintings

Data + least squares resgression line

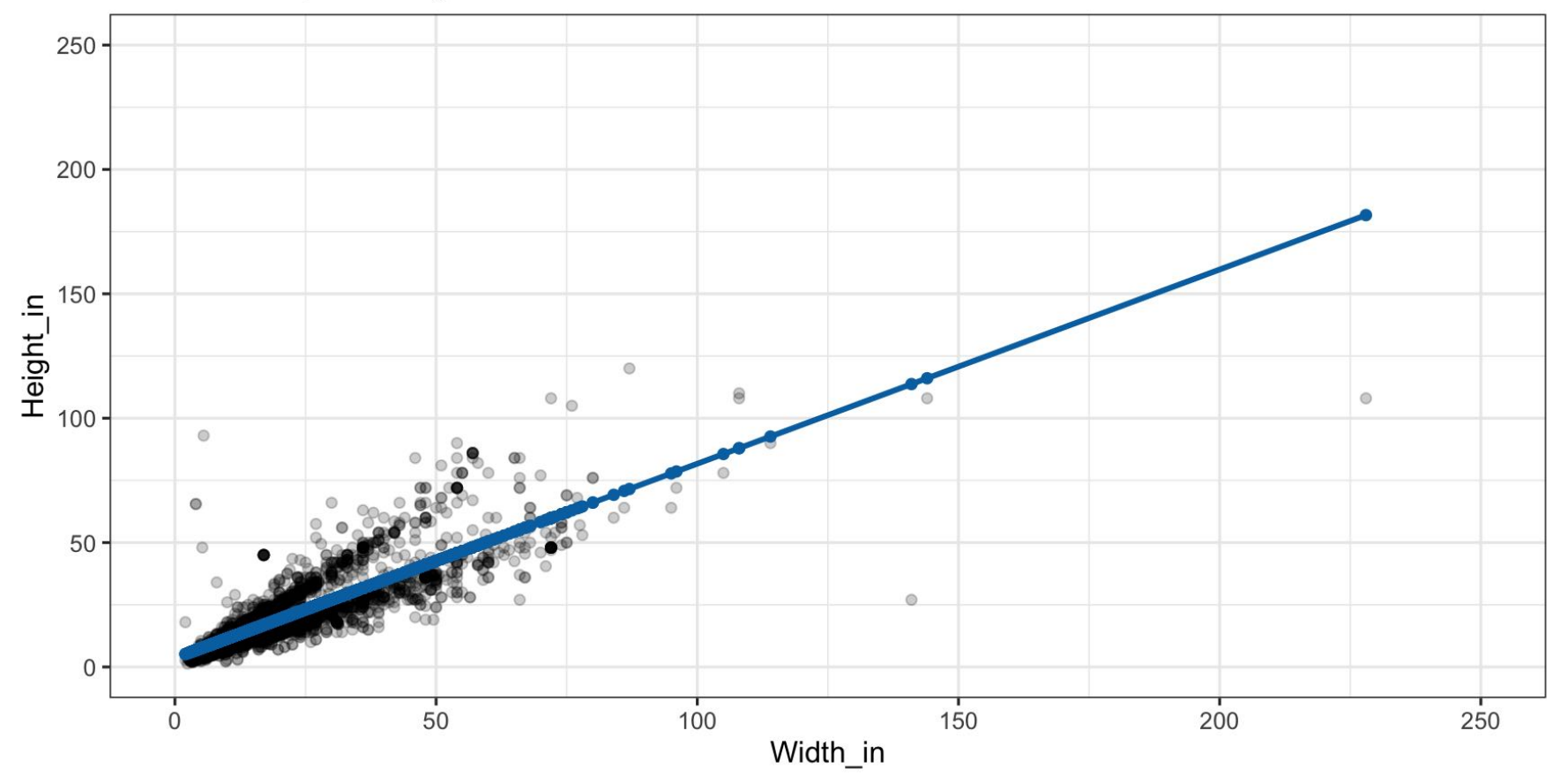

## **Visualizing residuals (cont.)**

#### Height vs. width of paintings

Data + least squares resgression line + residuals

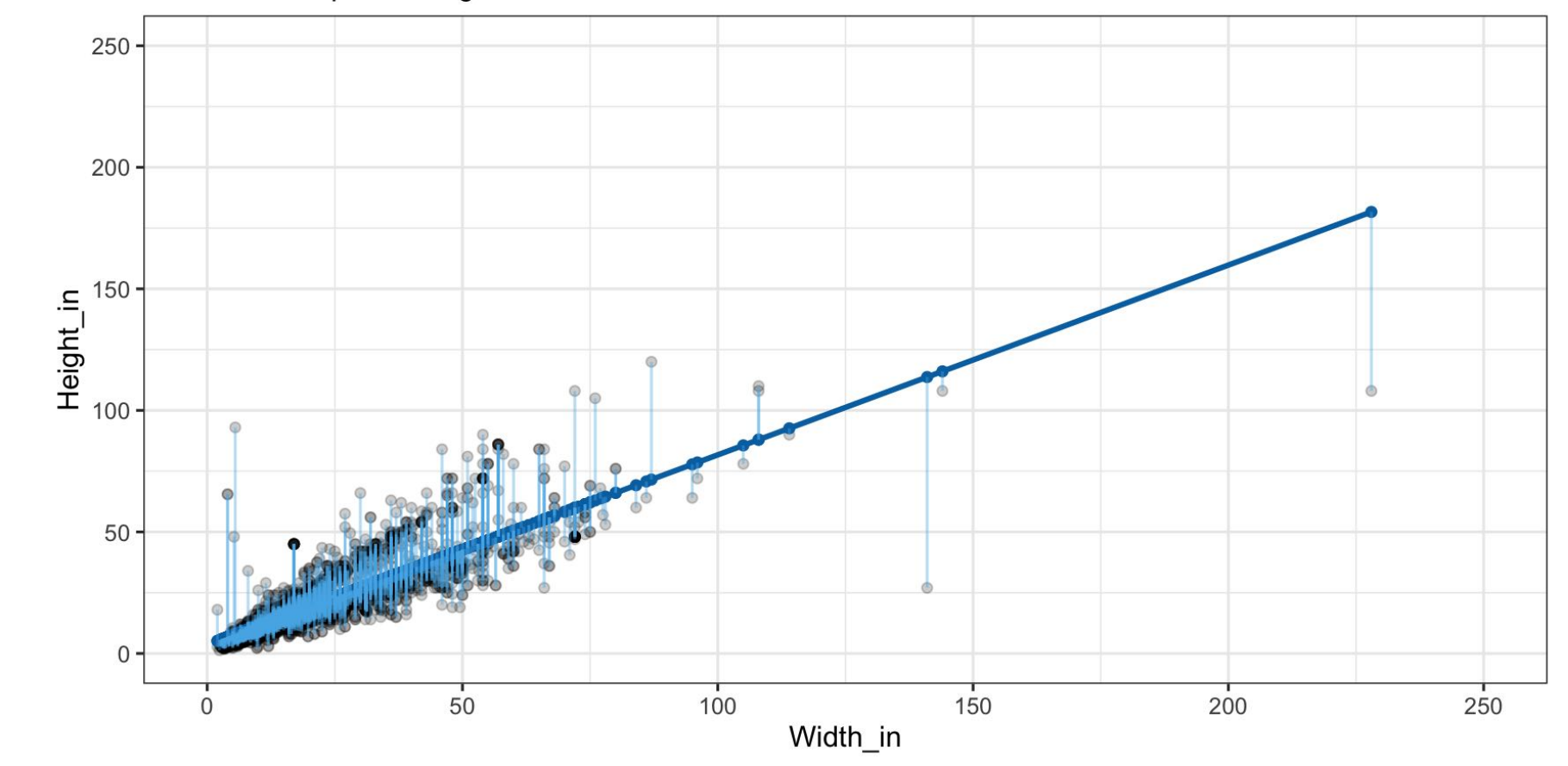

#### **glance: get a one-row summary out**

### glance(<MODEL OBJECT>)

glance(m\_ht\_wt)

*## # A tibble: 1 x 11 ## r.squared adj.r.squared sigma statistic p.value df logLik AIC BIC devia ## <dbl> <dbl> <dbl> <dbl> <dbl> <int> <dbl> <dbl> <dbl> <d ## 1 0.683 0.683 8.30 6749. 0 2 -11083. 22173. 22191. 2160 ## # … with 1 more variable: df.residual <int>*

### **AIC, BIC, Deviance**

- **AIC**, **BIC**, and **Deviance** are evidence to make a decision
- Deviance is the residual variation, how much variation in response that IS NOT explained by the model. The close to 0 the better, but it is not on a standard scale. In comparing two models if one has substantially lower deviance, then it is a better model.
- Similarly BIC (Bayes Information Criterion) indicates how well the model fits, best used to compare two models. Lower is better.

#### **augment: get the data**

#### augment<MODEL>

or

### augment(<MODEL>, <DATA>)

#### **augment**

#### augment(m\_ht\_wt)

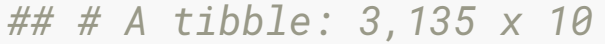

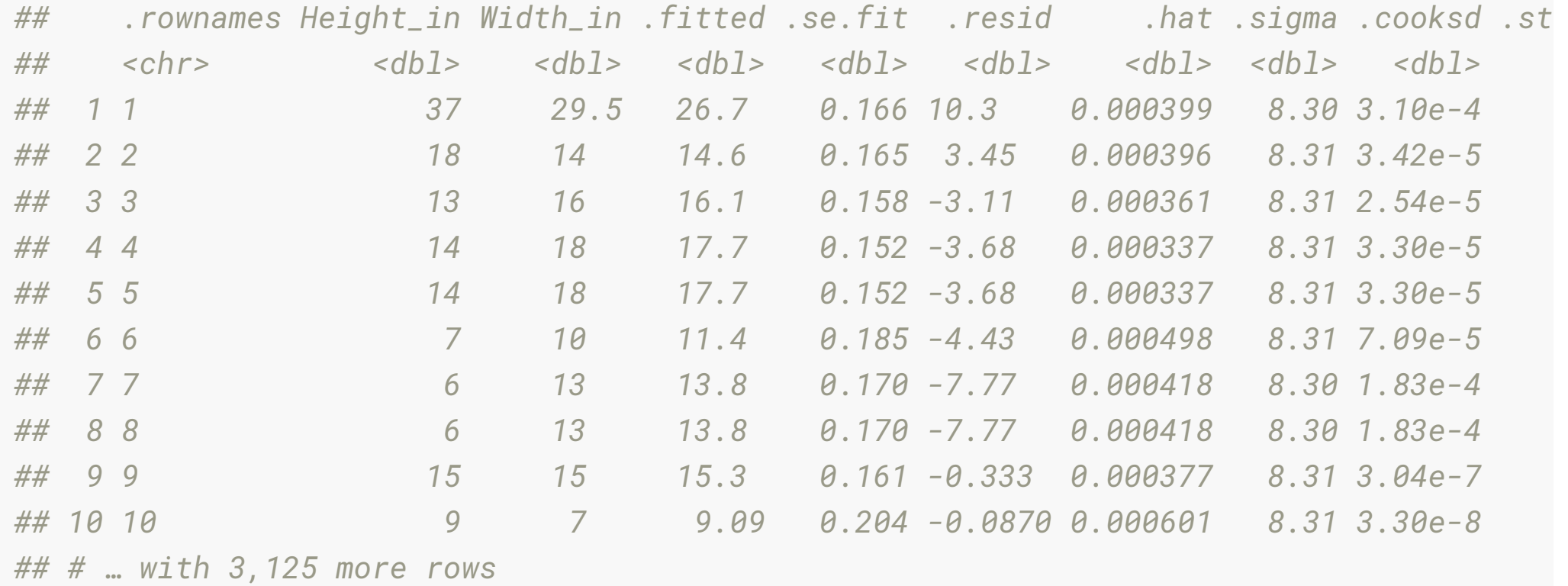

### **understanding residuals**

- variation explained by the model
- residual variation: what's left over after fitting the model

# **Your turn: go to rstudio cloud and get started on exercise 7B**

#### **Going beyond a single model**

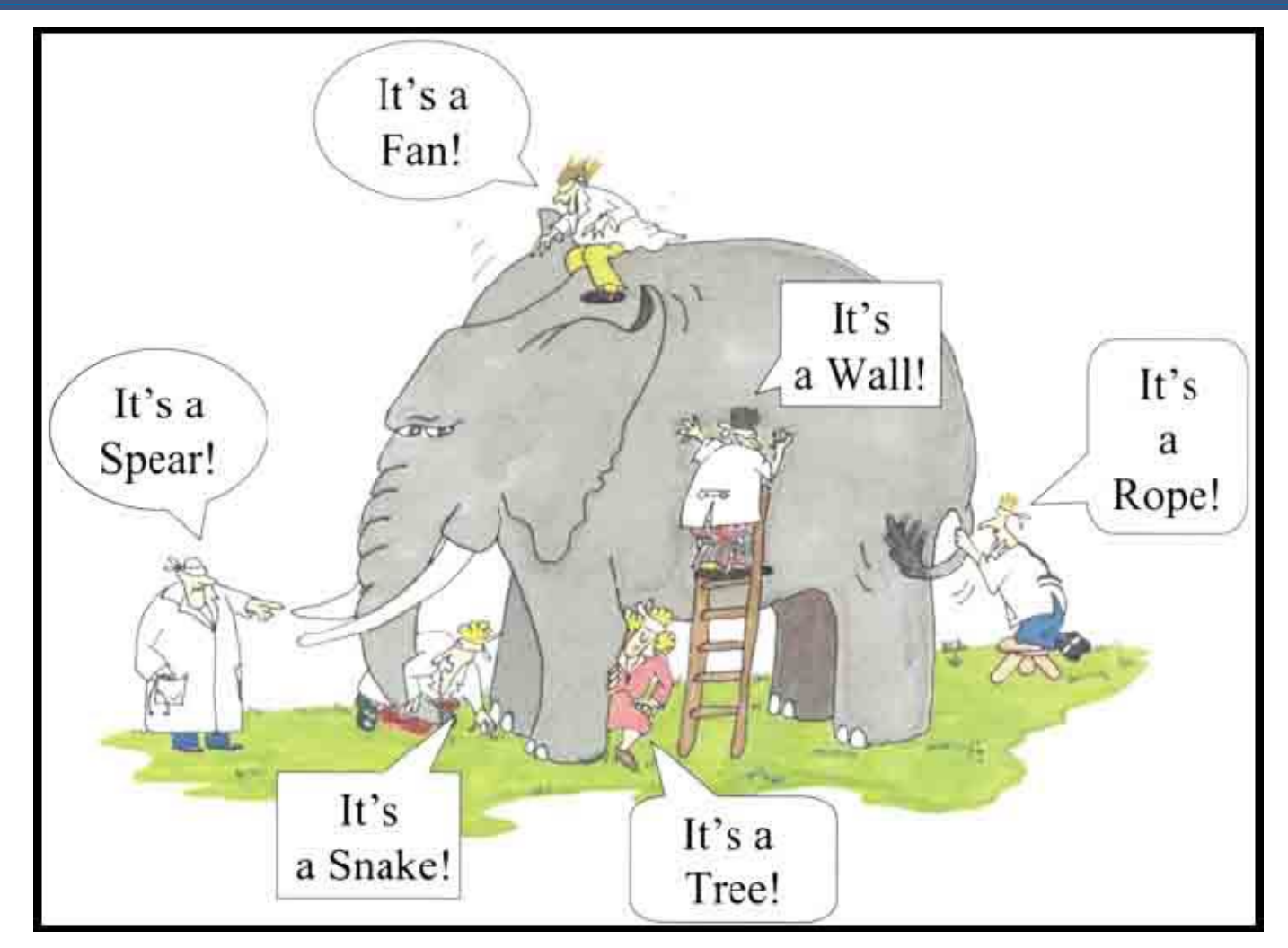

[Image source: https://balajiviswanathan.quora.com/Lessons-from](https://balajiviswanathan.quora.com/Lessons-from-the-Blind-men-and-the-elephant)the-Blind-men-and-the-elephant

# **Going beyond a single model**

- Beyond a single model
- Fitting many models

#### **Gapminder**

- Hans Rosling was a Swedish doctor, academic and statistician, Professor of International Health at Karolinska Institute. Sadley he passed away in 2017.
- He developed a keen interest in health and wealth across the globe, and the relationship with other factors like agriculture, education, energy.
- You can play with the gapminder data using animations at <https://www.gapminder.org/tools/>.

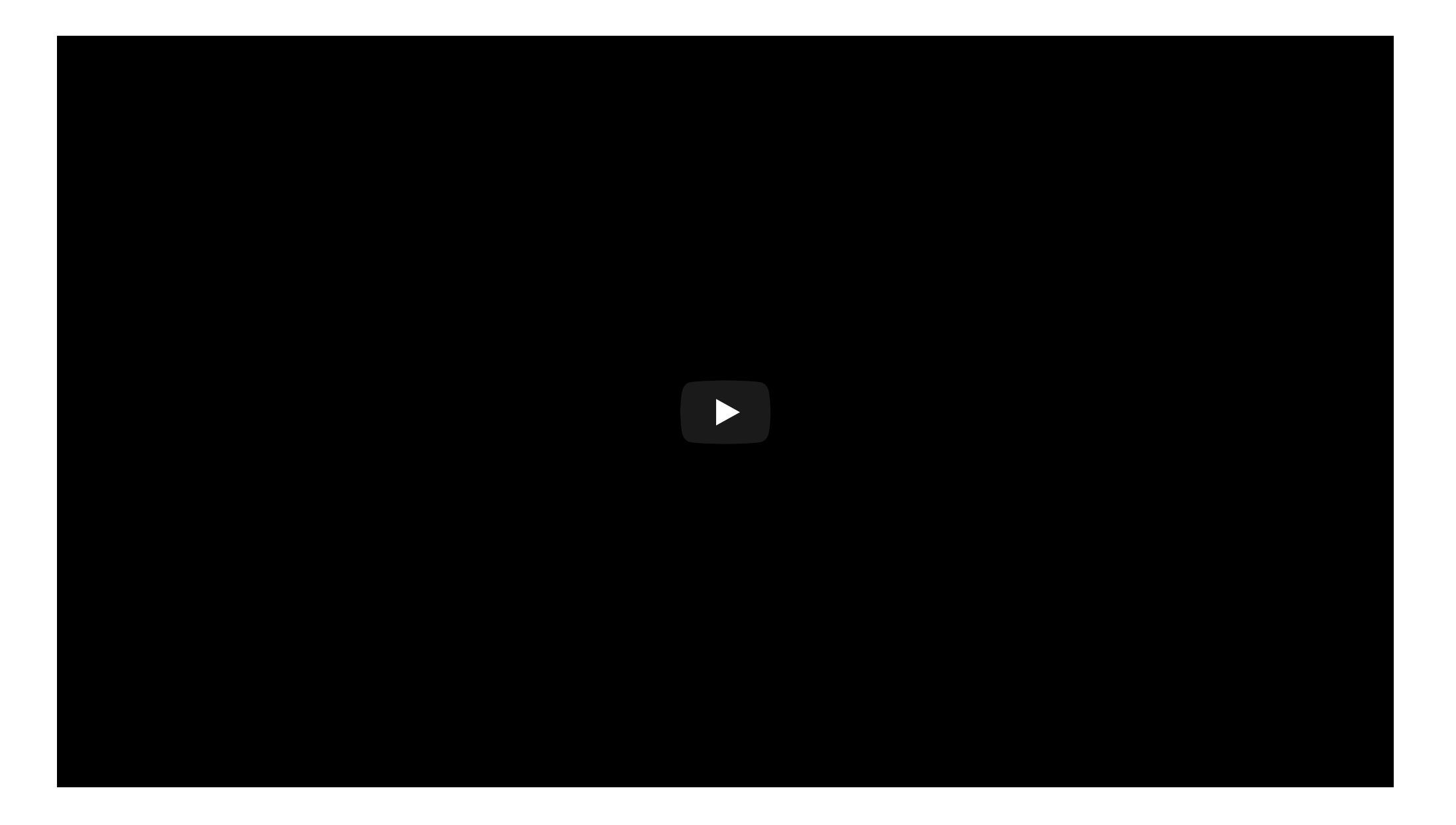

## **R package: gapminder**

#### Contains subset of the data on five year intervals from 1952 to 2007.

**library**(gapminder) glimpse(gapminder)

- *## Observations: 1,704*
- *## Variables: 6*

*## \$ country <fct> Afghanistan, Afghanistan, Afghanistan, Afghanistan, Afghanistan, ## \$ continent <fct> Asia, Asia, Asia, Asia, Asia, Asia, Asia, Asia, Asia, Asia, Asia, ## \$ year <int> 1952, 1957, 1962, 1967, 1972, 1977, 1982, 1987, 1992, 1997, 2002, ## \$ lifeExp <dbl> 28.801, 30.332, 31.997, 34.020, 36.088, 38.438, 39.854, 40.822, 4 ## \$ pop <int> 8425333, 9240934, 10267083, 11537966, 13079460, 14880372, 1288181 ## \$ gdpPercap <dbl> 779.4453, 820.8530, 853.1007, 836.1971, 739.9811, 786.1134, 978.0*

#### "Change in life expectancy in countries over time?"

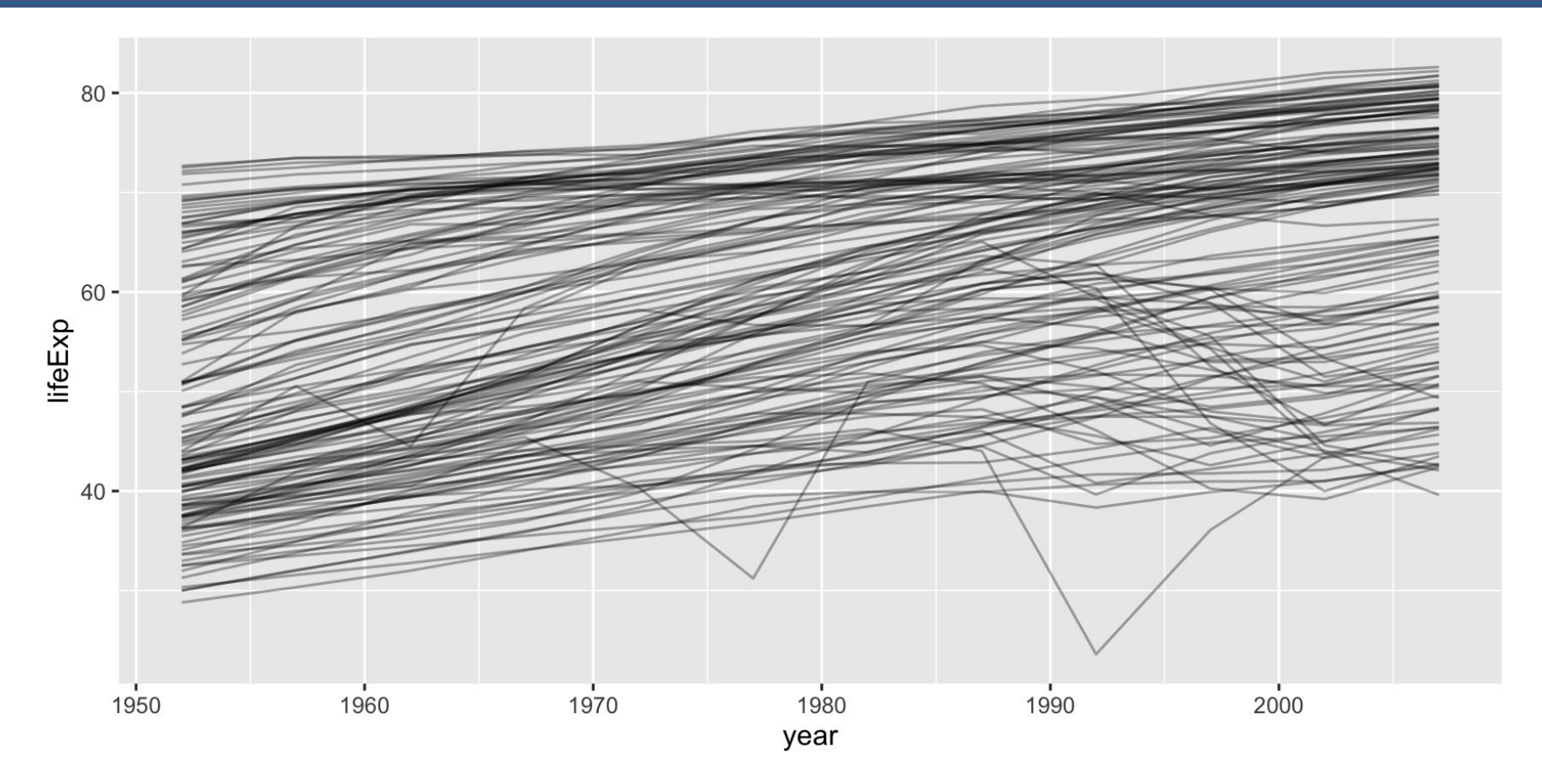
### **"Change in life expectancy in countries over time?"**

- There generally appears to be an increase in life expectancy
- A number of countries have big dips from the 70s through 90s
- a cluster of countries starts off with low life expectancy but ends up close to the highest by the end of the period.

#### **Gapminder: Australia**

#### Australia was already had one of the top life expectancies in the 1950s.

oz <- gapminder %>% filter(country == "Australia")

oz

*## # A tibble: 12 x 6*

| ## | country              | continent |                   | year lifeExp |                   | pop gdpPercap |
|----|----------------------|-----------|-------------------|--------------|-------------------|---------------|
| ## | $<$ fct>             | $<$ fct>  | $\langle \rangle$ | $<$ dbl>     | $\langle \rangle$ | $<$ dbl>      |
| ## | 1 Australia Oceania  |           | 1952              | 69.1         | 8691212           | 10040.        |
| ## | 2 Australia Oceania  |           | 1957              | 70.3         | 9712569           | 10950.        |
| ## | 3 Australia Oceania  |           | 1962              |              | 70.9 10794968     | 12217.        |
| ## | 4 Australia Oceania  |           | 1967              |              | 71.1 11872264     | 14526.        |
| ## | 5 Australia Oceania  |           | 1972              |              | 71.9 13177000     | 16789.        |
| ## | 6 Australia Oceania  |           | 1977              |              | 73.5 14074100     | 18334.        |
| ## | 7 Australia Oceania  |           | 1982              |              | 74.7 15184200     | 19477.        |
| ## | 8 Australia Oceania  |           | 1987              |              | 76.3 16257249     | 21889.        |
| ## | 9 Australia Oceania  |           | 1992              |              | 77.6 17481977     | 23425.        |
| ## | 10 Australia Oceania |           | 1997              |              | 78.8 18565243     | 26998.        |

#### **Gapminder: Australia**

```
ggplot(data = oz, 
         \text{aes}(x = \text{year})y = \text{lifeExp}) +
   geom_line()
```
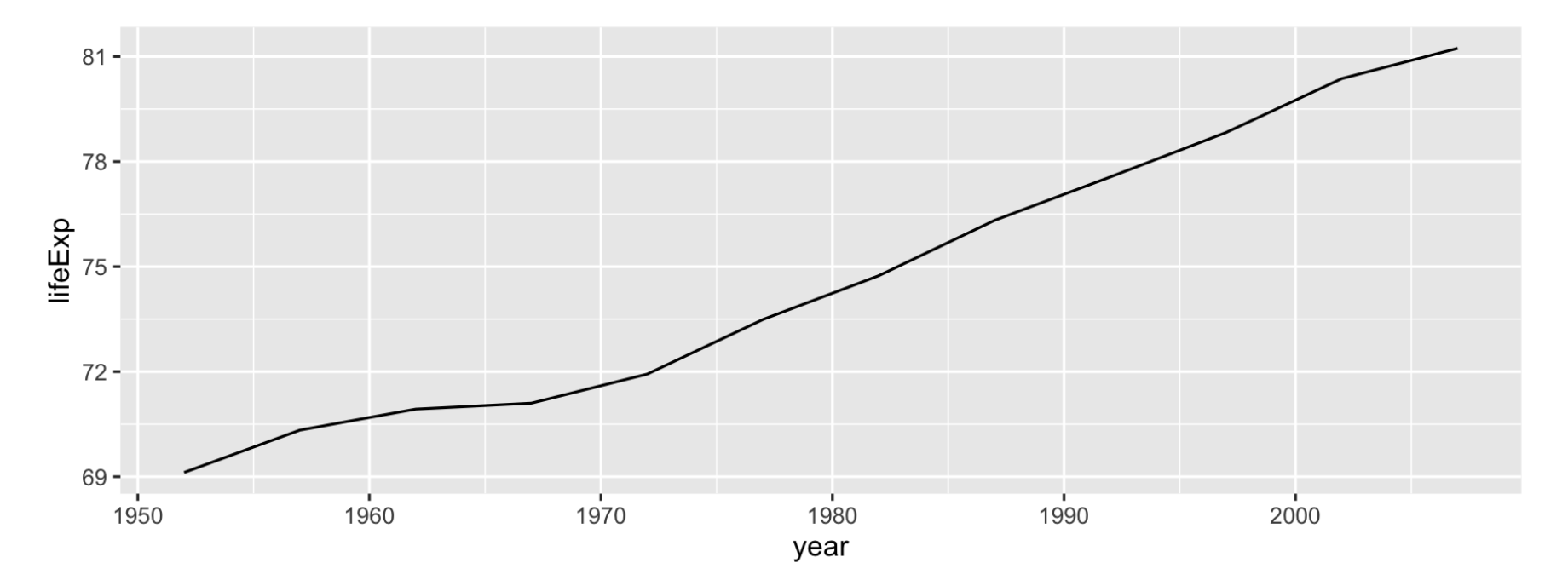

#### **Gapminder: Australia**

 $oz_l m \leftarrow lm(lifeExp \sim year, data = oz)$ 

oz\_lm

```
## 
## Call:
## lm(formula = lifeExp ~ year, data = oz)
## 
## Coefficients:
## (Intercept) year 
## -376.1163 0.2277
```
### **Tidy Gapminder Australia**

#### tidy(oz\_lm)

*## # A tibble: 2 x 5*

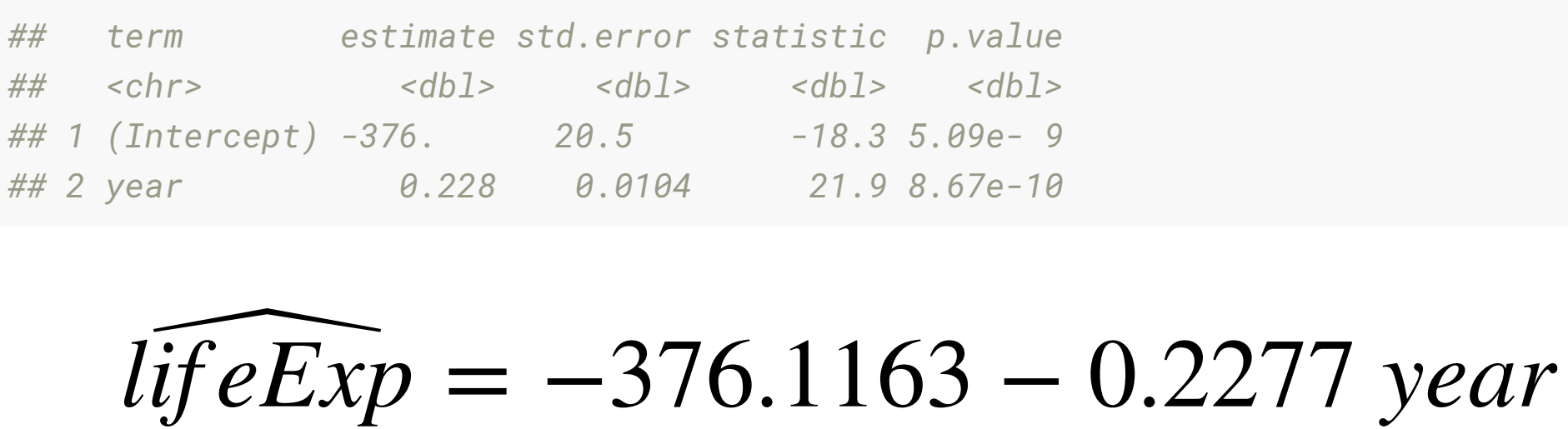

li

### **Center year**

- Let us treat 1950 is the first year
- so for model fitting we are going to shift year to begin in 1950
- This improved interpretability.

```
gap <- gapminder %>% mutate(year1950 = year - 1950)
oz <- gap %>% filter(country == "Australia")
```
### **Model for centered year**

 $oz_l m \leq Im(lifeExp \sim year1950, data = oz)$ 

oz\_lm

```
## 
## Call:
## lm(formula = lifeExp ~ year1950, data = oz)
## 
## Coefficients:
## (Intercept) year1950 
## 67.9451 0.2277
```
### **Tidy the model**

#### tidy(oz\_lm)

*## # A tibble: 2 x 5*

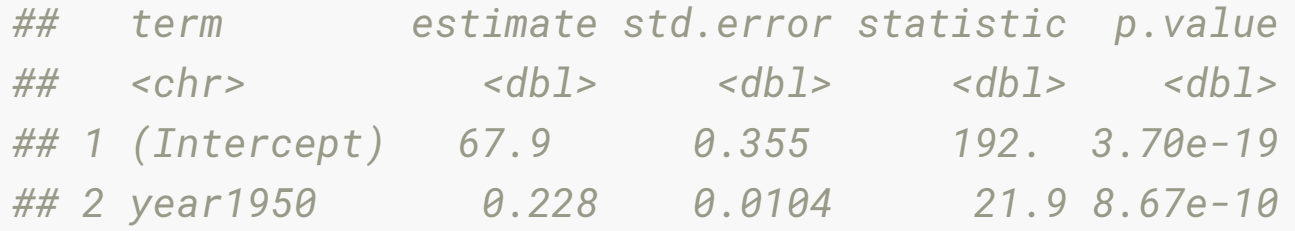

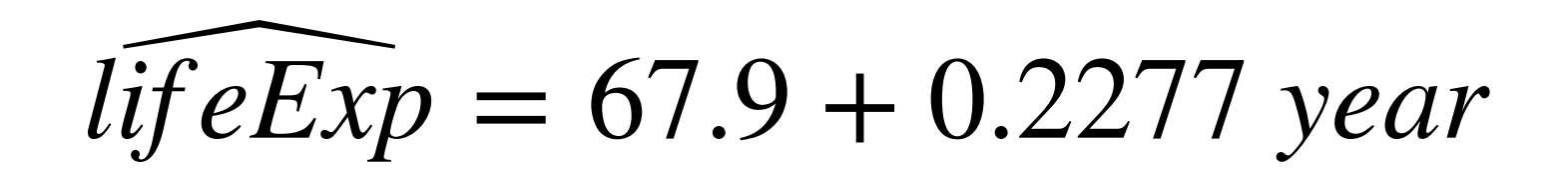

#### **Augment**

#### oz\_aug <- augment(oz\_lm, oz)

oz\_aug

#### *## # A tibble: 12 x 14*

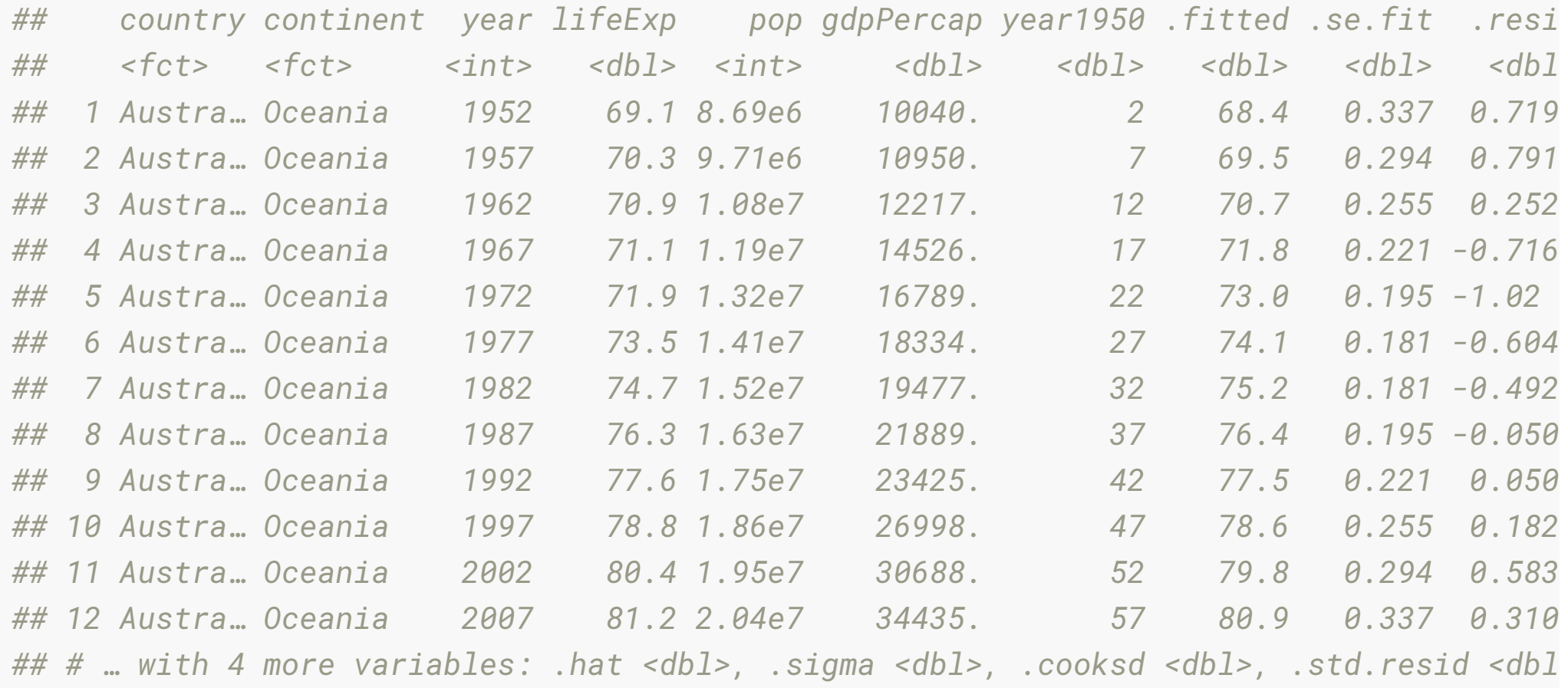

45/79

### **Plot fitted against values**

```
ggplot(data = oz_aug, 
       aes(x = year,y = .fitted)) +
   geom_line(colour = "blue") + 
  geom\_point(aes(x = year,y = lifeExp)
```
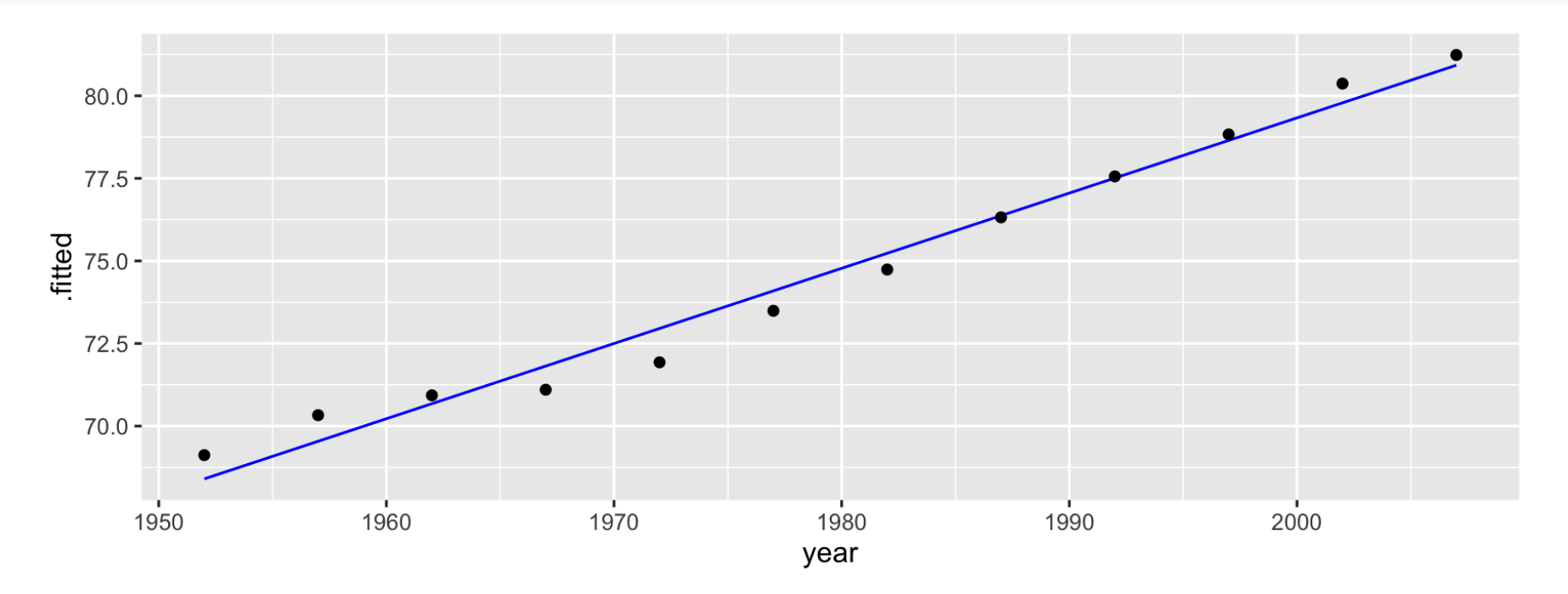

#### **Plot standardised residuals against year**

```
ggplot(data = oz_aug, 
              \text{aes}(x = \text{year})y = .std.resid) +
  geom\_hline(yintercept = 0, colour = "white", 
              size = 2) + geom_line()
```
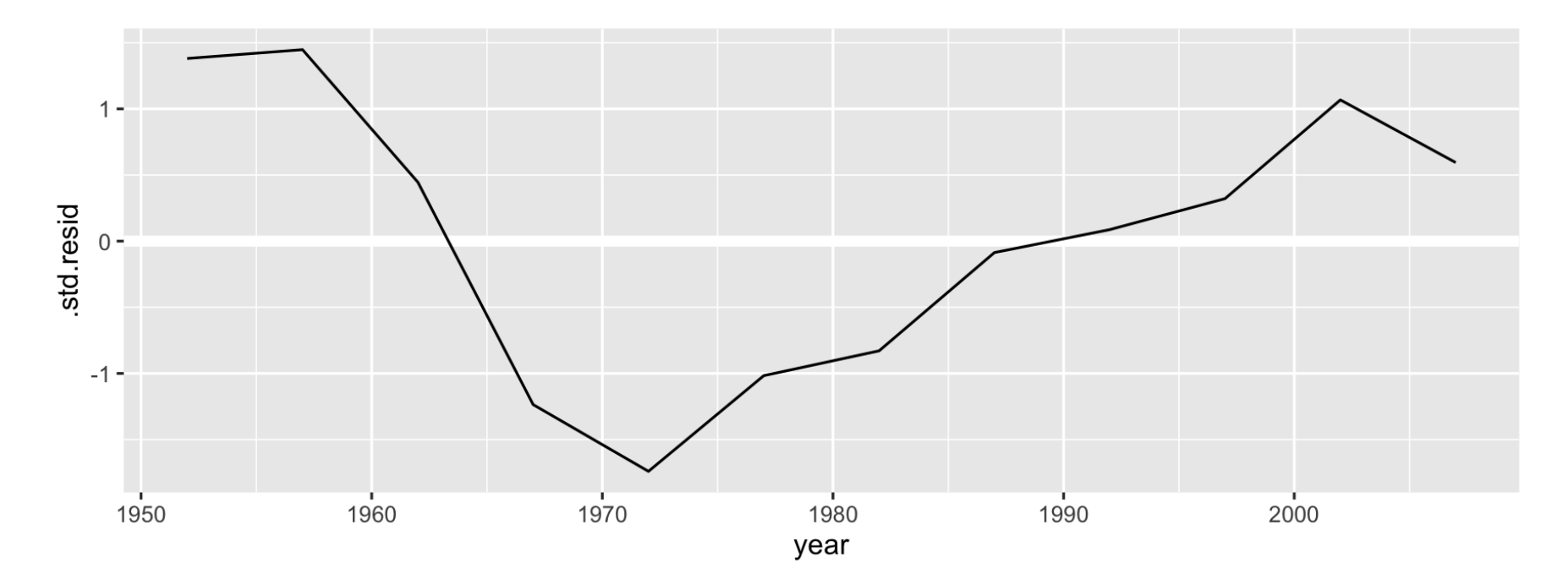

### **Making inferences from this**

- Life expectancy has increased 2.3 years every decade, on average.
- There was a slow period from 1960 through to 1972, probably related to mortality during the Vietnam war.

#### **Can we fit for New Zealand?**

```
nz <- gap %>% filter(country == "New Zealand")
nz_lm <- lm(lifeExp \sim year1950, data = nz)
nz_lm
```

```
## 
## Call:
## lm(formula = lifeExp ~ year1950, data = nz)
## 
## Coefficients:
## (Intercept) year1950 
## 68.3013 0.1928
```
### **Can we fit for Japan?**

```
japan <- gap %>% filter(country == "Japan")
japan_lm \leftarrow lm(lifeExp \sim year1950, data = japan)japan_lm
```

```
## 
## Call:
## lm(formula = lifeExp ~ year1950, data = japan)
## 
## Coefficients:
## (Intercept) year1950 
## 64.4162 0.3529
```
### **Can we fit for Italy?**

```
italy <- gap %>% filter(country == "Italy")
italy_lm \leftarrow lm(lifeExp \sim year1950, data = italy)italy_lm
```

```
## 
## Call:
## lm(formula = lifeExp ~ year1950, data = italy)
## 
## Coefficients:
## (Intercept) year1950 
## 66.0574 0.2697
```
# **Is there a better way?**

Like, what if we wanted to fit a model for ALL countries? Let's tinker with the data.

### **nest() country level data (one row = one country)**

```
by_country \leq gap \frac{1}{2} select(country, year1950, lifeExp, continent) %>%
   group_by(country, continent) %>% 
   nest()
```
by\_country

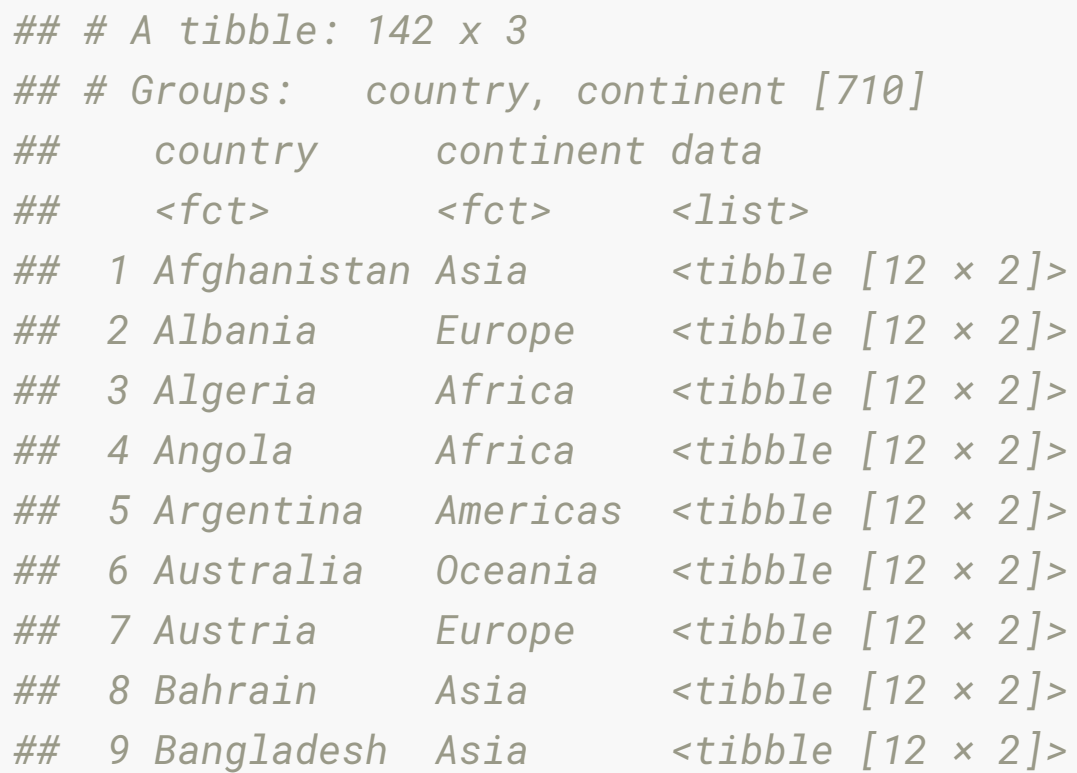

#### **What is in data?**

#### by\_country\$data[[1]]

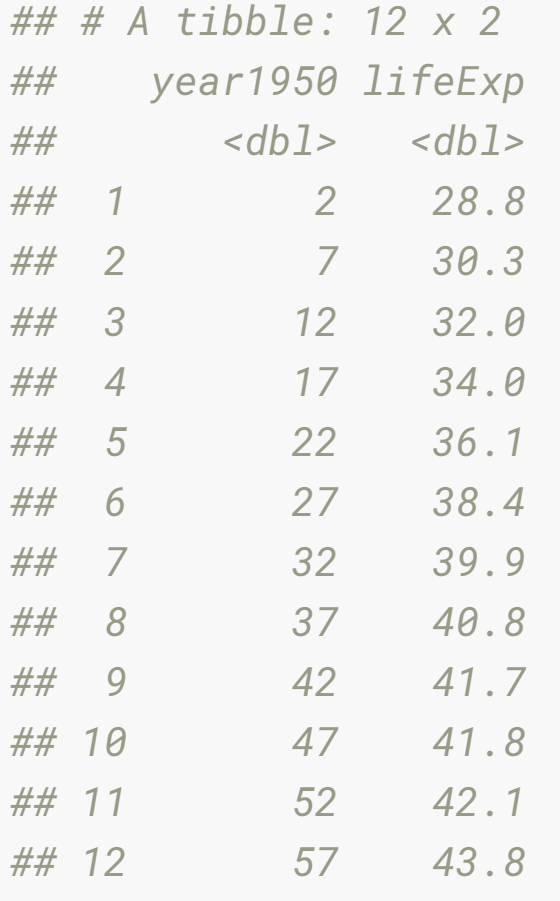

#### **It's a list!**

### **t a linear model to each one?**

 $lm_afganistan \leftarrow lm(lifeExp \sim year1950$ , data = by\_country\$data[[1]])  $lm\_albania \leftarrow lm(lifeExp \sim year1950, data = by_country\$  $lm_a$ lgeria <- lm(lifeExp  $\sim$  year1950, data = by\_country\$data[[3]])

But we are copying and pasting this code **more than twice**...is there a better way?

#### **A case for our friend, map ... ???**

#### map(<data object>, <function>)

#### **A case for map ???**

```
mapped_lm <- map(.x = by_country$data, 
               . f = function(x) {
                 lm(lifeExp \sim year1950, data = x) })
```
#### mapped\_lm

```
## [[1]]
## 
## Call:
## lm(formula = lifeExp ~ year1950, data = x)
## 
## Coefficients:
## (Intercept) year1950 
## 29.3566 0.2753 
## 
## 
## [[2]]
## 
## Call:
```
### **Map inside the data?**

country\_model <- by\_country %>%

```
mutate(model = map(.x = data,
```

```
. f = function(x)lm(lifeExp \sim year1950, data = x)
```
}))

country\_model

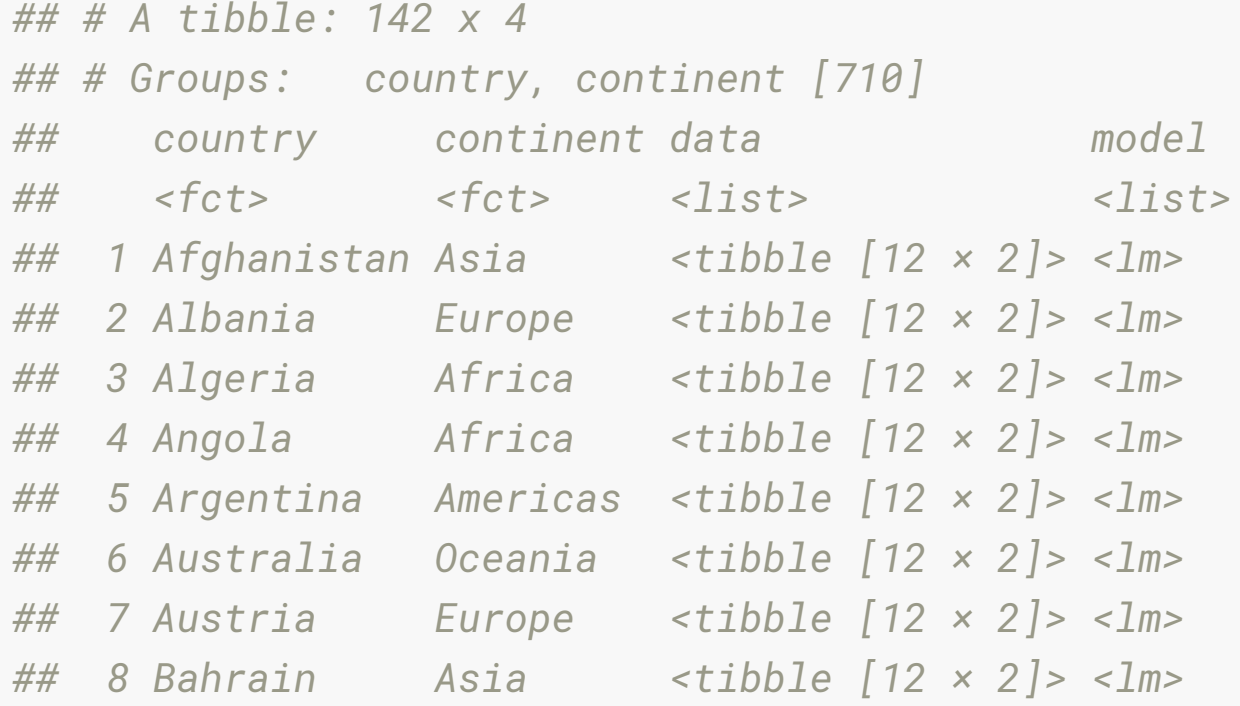

#### **A case for map (shorthand function)**

country\_model <- by\_country %>%

 $mutate(model = map(.x = data,$ 

 $\text{if } = \text{--lm}(\text{lifeExp} \sim \text{year}1950, \text{ data } = .)))$ 

country\_model

*## # A tibble: 142 x 4 ## # Groups: country, continent [710] ## country continent data model ## <fct> <fct> <list> <list> ## 1 Afghanistan Asia <tibble [12 × 2]> <lm> ## 2 Albania Europe <tibble [12 × 2]> <lm> ## 3 Algeria Africa <tibble [12 × 2]> <lm> ## 4 Angola Africa <tibble [12 × 2]> <lm> ## 5 Argentina Americas <tibble [12 × 2]> <lm> ## 6 Australia Oceania <tibble [12 × 2]> <lm> ## 7 Austria Europe <tibble [12 × 2]> <lm> ## 8 Bahrain Asia <tibble [12 × 2]> <lm> ## 9 Bangladesh Asia <tibble [12 × 2]> <lm> ## 10 Belgium Europe <tibble [12 × 2]> <lm>* 

#### **Where's the model?**

```
country_model$model[[1]]
```

```
## 
## Call:
## lm(formula = lifeExp ~ year1950, data = .)
## 
## Coefficients:
## (Intercept) year1950 
## 29.3566 0.2753
```
#### **We need to summarise this content**

#### tidy(country\_model\$model[[1]])

```
## # A tibble: 2 x 5
```
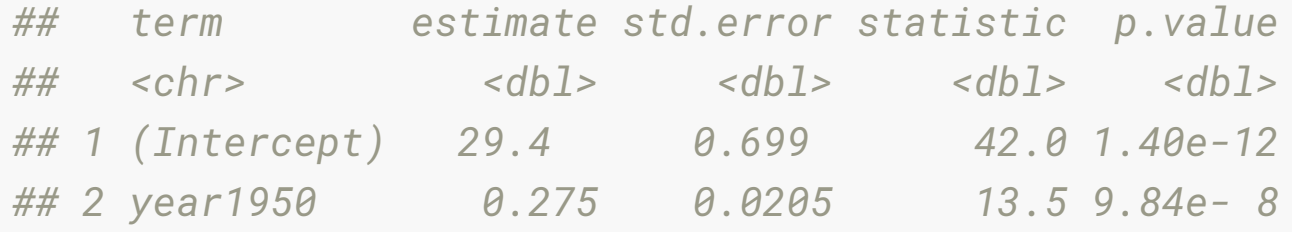

#### **So should we repeat it for each one?**

#### tidy(country\_model\$model[[1]])

```
## # A tibble: 2 x 5
```
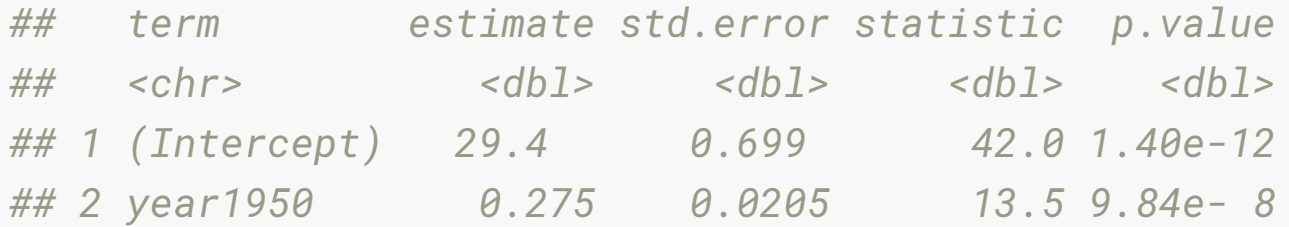

#### tidy(country\_model\$model[[2]])

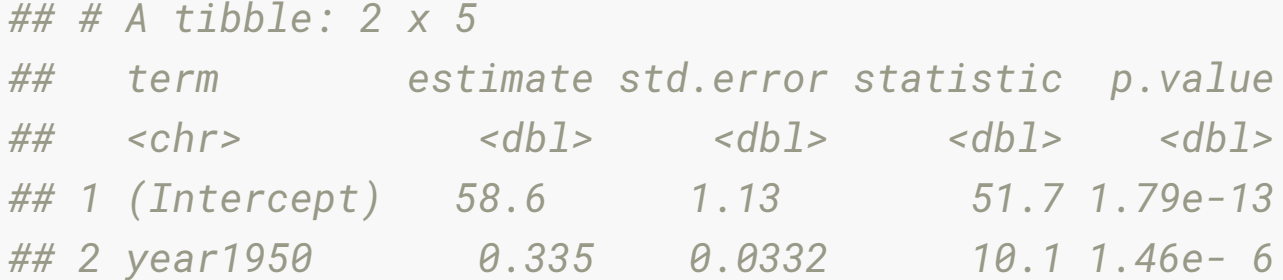

#### tidy(country\_model\$model[[3]])

*## # A tibble: 2 x 5 ## term estimate std.error statistic p.value ## <chr> <dbl> <dbl> <dbl> <dbl>*

#### **Use map**

country\_model %>%  $mutate(tidy = map(model, tidy))$ 

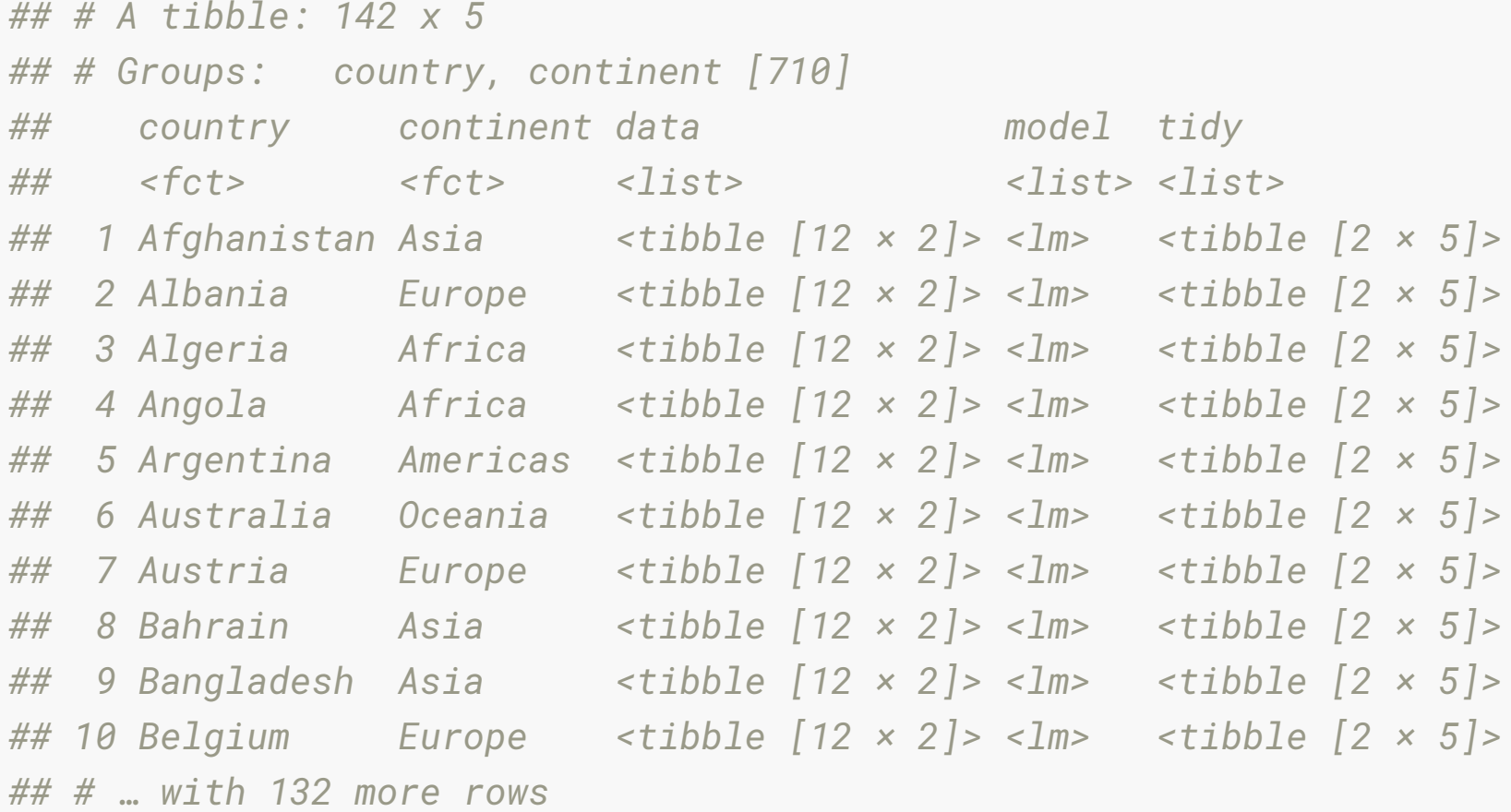

#### **unnest**

```
country_coefs <- country_model %>%
```

```
mutate(tidy = map(model, tidy)) %>%
```
unnest(tidy) %>%

select(country, continent, term, estimate)

country\_coefs

*## # A tibble: 284 x 4 ## # Groups: country, continent [710] ## country continent term estimate ## <fct> <fct> <chr> <dbl> ## 1 Afghanistan Asia (Intercept) 29.4 ## 2 Afghanistan Asia year1950 0.275 ## 3 Albania Europe (Intercept) 58.6 ## 4 Albania Europe year1950 0.335 ## 5 Algeria Africa (Intercept) 42.2 ## 6 Algeria Africa year1950 0.569 ## 7 Angola Africa (Intercept) 31.7 ## 8 Angola Africa year1950 0.209 ## 9 Argentina Americas (Intercept) 62.2* 

#### **Pivot the term**

```
tidy_country_coefs <- country_coefs %>%
   pivot_wider(id_cols = c(term, country, continent), 
               names_from = term,
               values_from = estimate) %>%
   rename(intercept = `(Intercept)`)
```

```
tidy_country_coefs
```
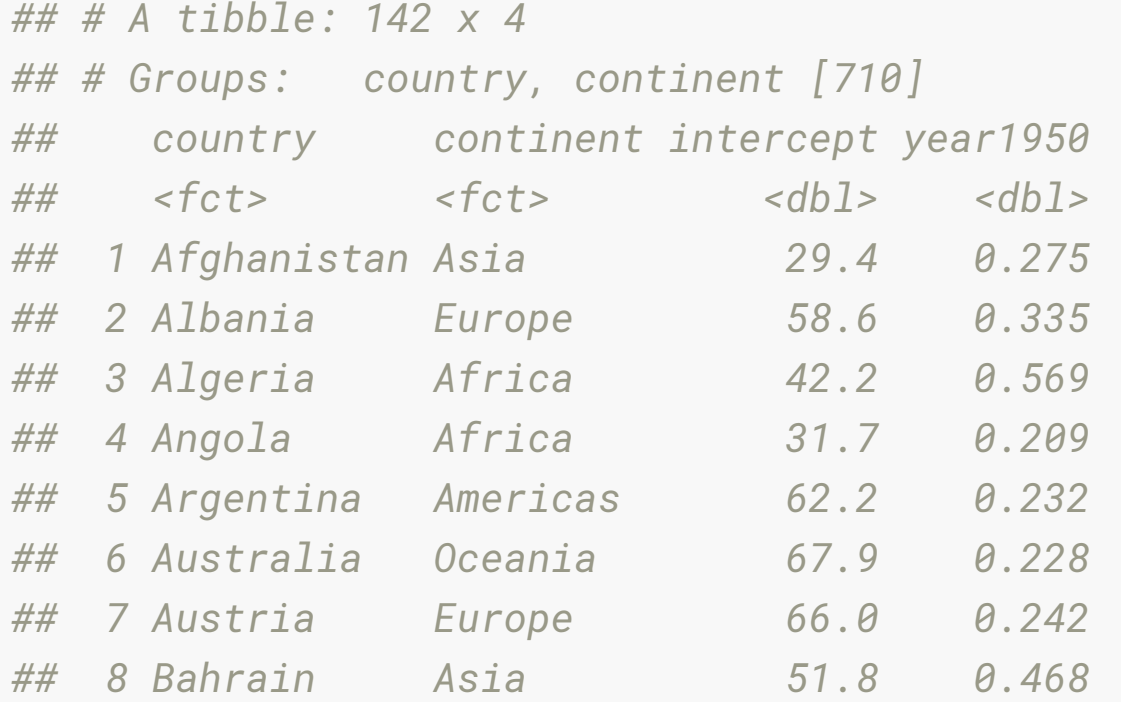

### **Filter to only Australia**

tidy\_country\_coefs %>%

filter(country == "Australia")

```
## # A tibble: 1 x 4
## # Groups: country, continent [710]
## country continent intercept year1950
## <fct> <fct> <dbl> <dbl>
## 1 Australia Oceania 67.9 0.228
```
## **Your turn: Five minute challenge** Fit the models to all countries Pick your favourite country (not Australia), print the coefficients, and make a hand sketch of the the model fit.

#### **Plot all the models**

country\_aug <- country\_model %>% mutate(augmented = map(model, augment)) %>% unnest(augmented)

country\_aug

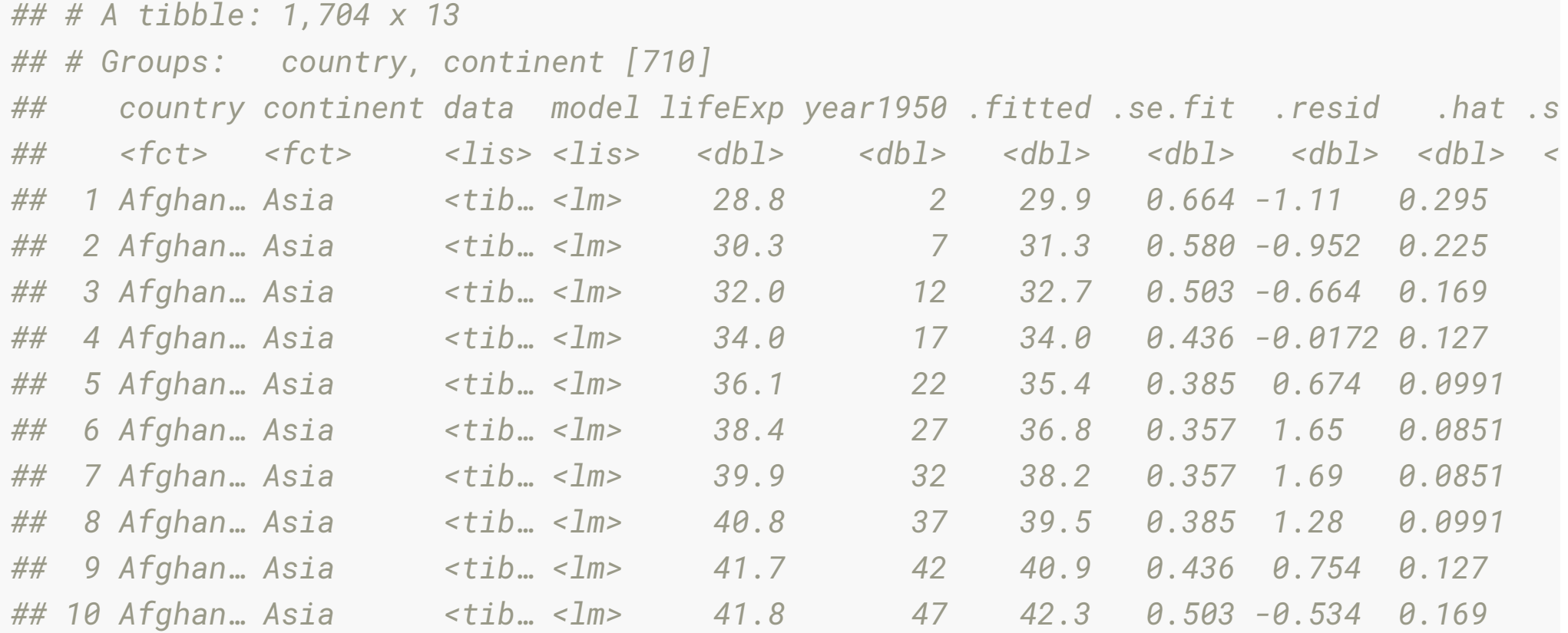

#### **Plot all the models**

```
p1 <- gapminder %>% 
   ggplot(aes(year, lifeExp, group = country)) +
    geom\_line(alpha = 1/3) + labs(title = "Data")p2 <- ggplot(country_aug) + 
  geom\_line(aes(x = year1950 + 1950,y = . fitted,
                group = country),
            alpha = 1/3 +
   labs(title = "Fitted models",
       x = "year")
```
#### **Plot all the models**

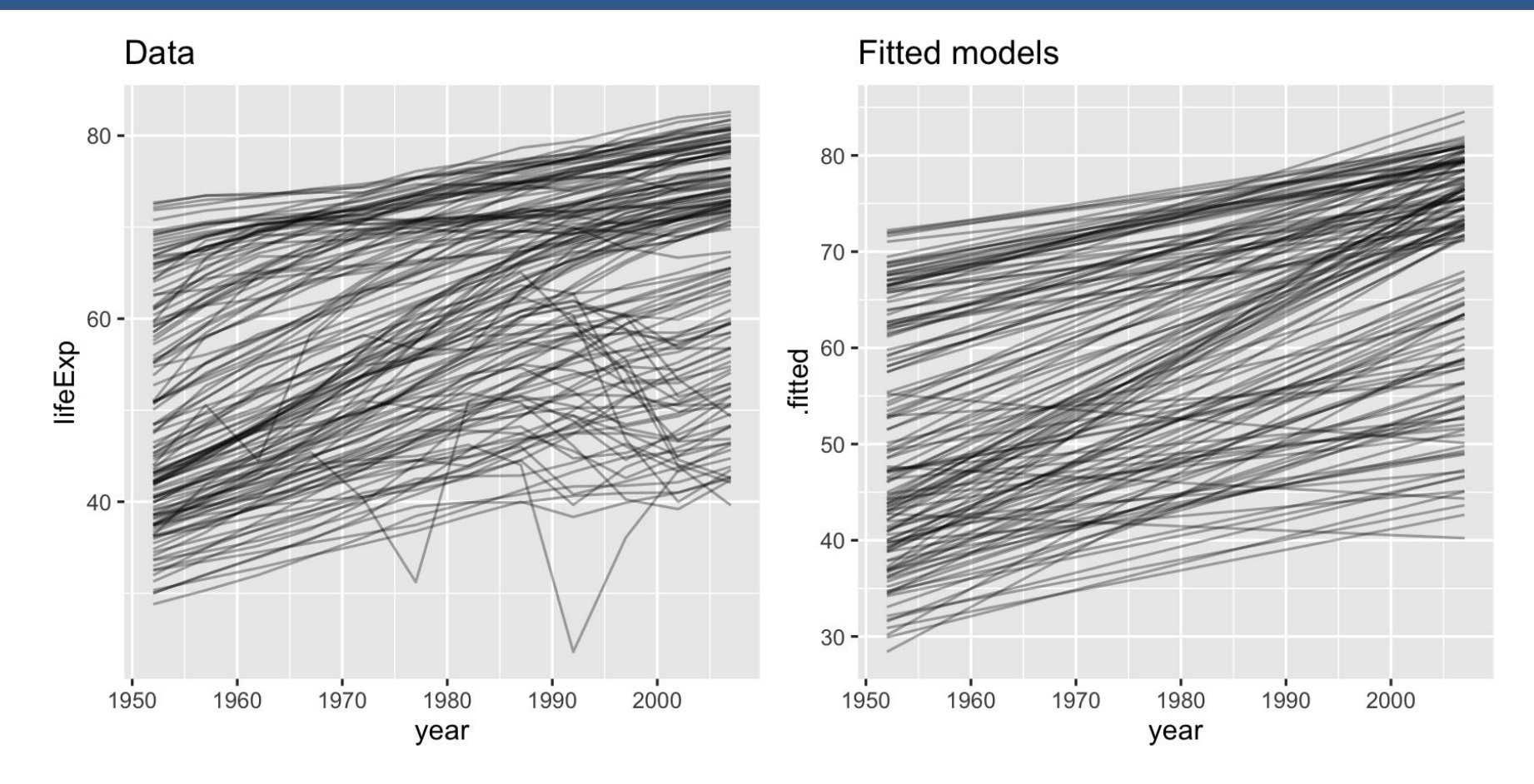

#### **Plot all the model coefficients**

```
p <- ggplot(tidy_country_coefs, 
             \text{aes}(x = \text{intercept},y = year1950,
                  colour = continent, 
                 label = country) +
  geom\_point(alpha = 0.5,size = 2) + scale_color_brewer(palette = "Dark2")
```
#### **Plot all the model coefficients**

p

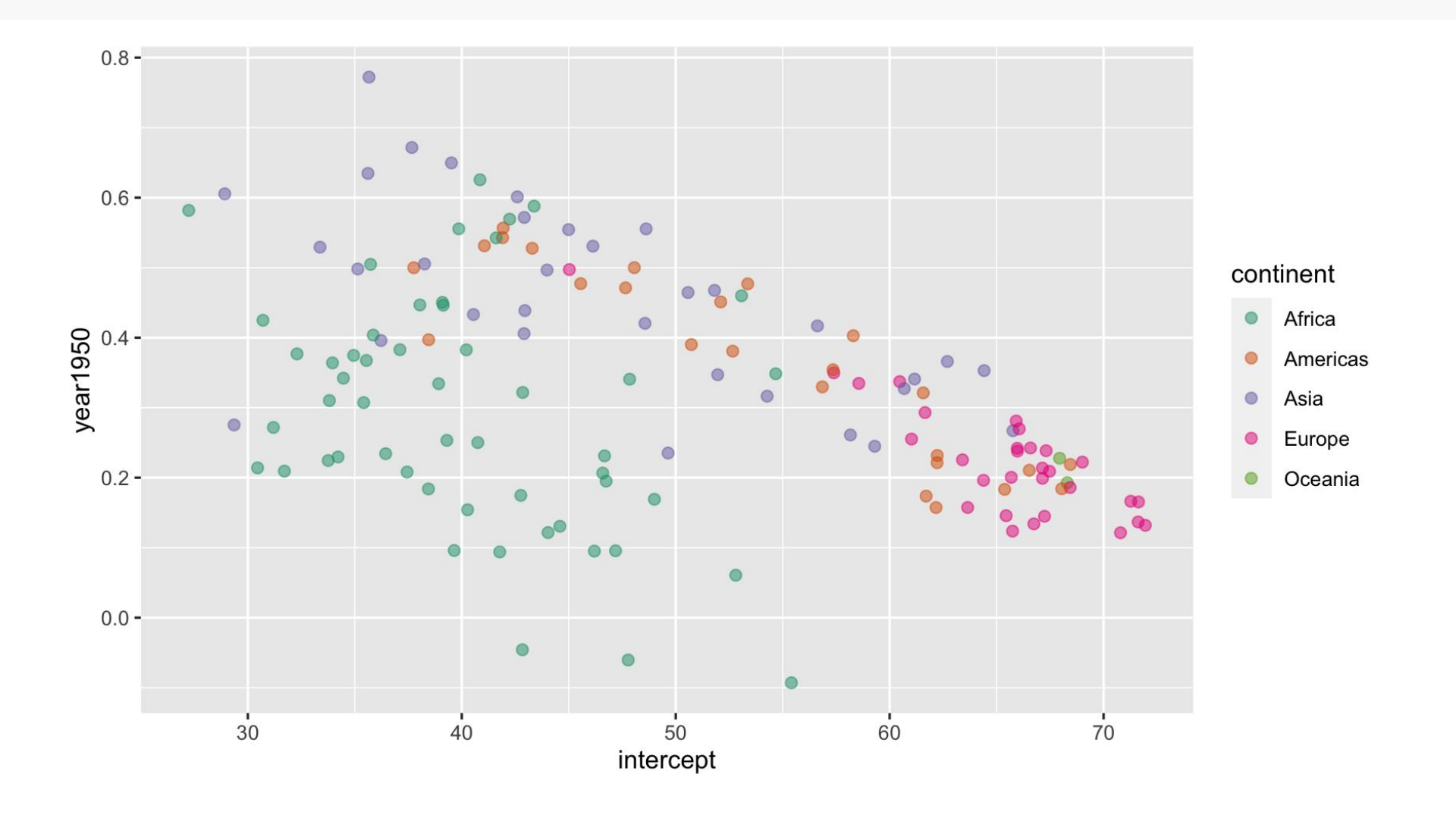
### **Make it interactive!**

**library**(plotly) ggplotly(p)

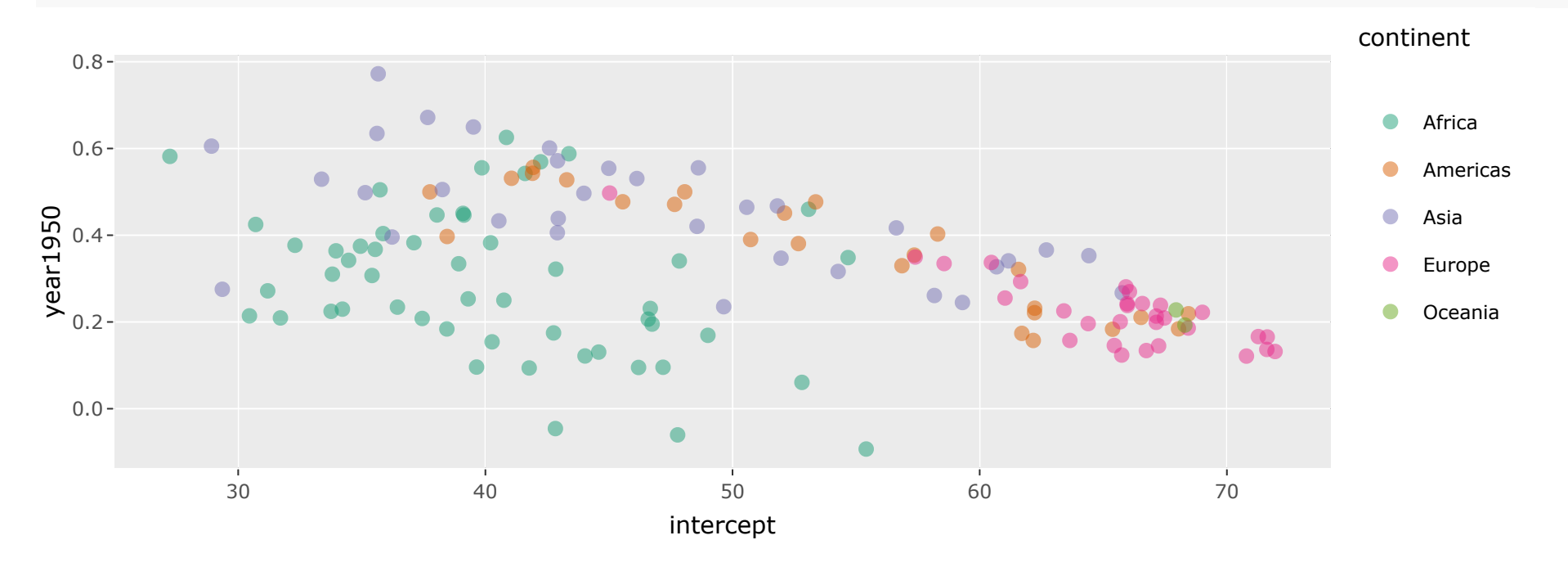

# **Let's summarise the information learned from the model** coefficients.

- Generally the relationship is negative: this means that if a country started with a high intercept tends to have lower rate of increase.
- There is a difference across the continents: Countries in Europe and Oceania tended to start with higher life expectancy and increased; countries in Asia and America tended to start lower but have high rates of improvement; Africa tends to start lower and have a huge range in rate of change.
- Three countries had negative growth in life expectancy: Rwand, Zimbabwe, Zambia

#### **Model diagnostics by country**

```
country_glance <- country_model %>% 
   mutate(glance = map(model, glance)) %>%
   unnest(glance)
```
country\_glance

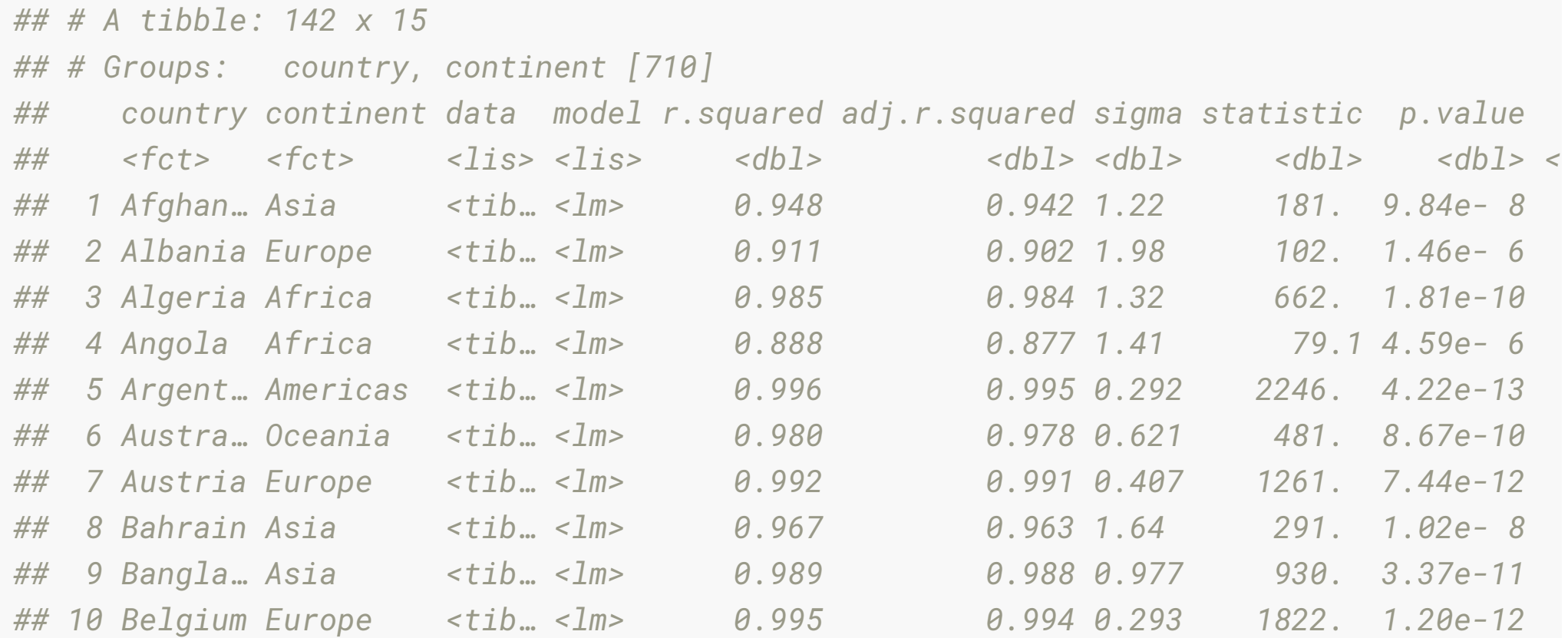

# Plot the  $R^2$  values as a histogram.

```
ggplot(country_glance, 
         \text{aes}(x = r \cdot \text{squared}) +
   geom_histogram()
```
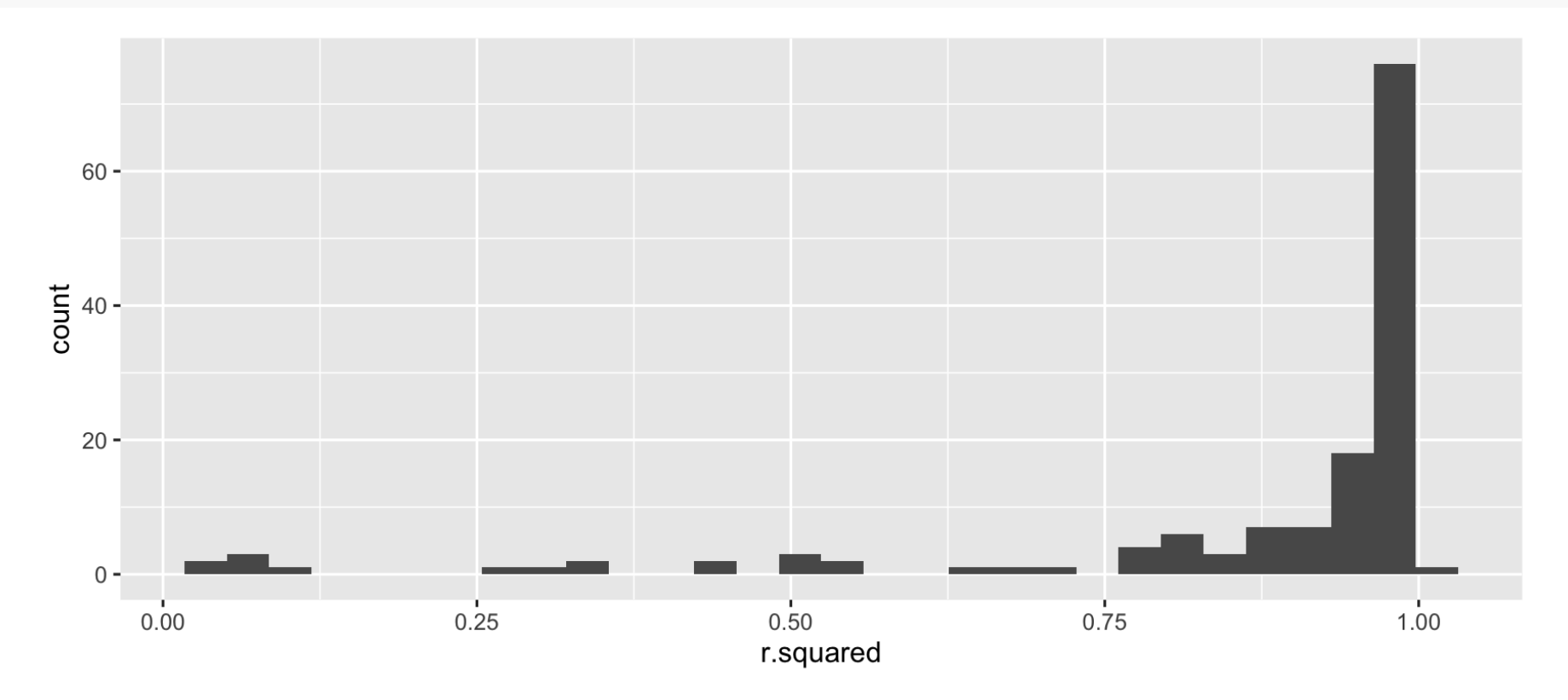

## **Countries with worst t**

```
Examine the countries with the worst fit, countries with R^2\,<\,0.45,
by making scatterplots of the data, with the linear model overlaid.
```

```
badfit \leq country_glance %>% filter(r.squared \leq 0.45)
gap_bad <- gap %>% filter(country %in% badfit$country)
gg_bad_fit <-
ggplot(data = gap_bad, 
       \text{aes}(x = \text{year})y = \text{lifeExp}() + geom_point() +
   facet_wrap(~country) +
  scale_x_continuous(breaks = seq(1950, 2000, 10),
                        labels = c("1950", "60","70", "80","90","2000")) +
   geom_smooth(method = "lm", 
               se = FALSE)
```
### **Countries with worst t**

Each of these countries had been moving on a nice trajectory of increasing life expectancy, and then suffered a big dip during the time period.

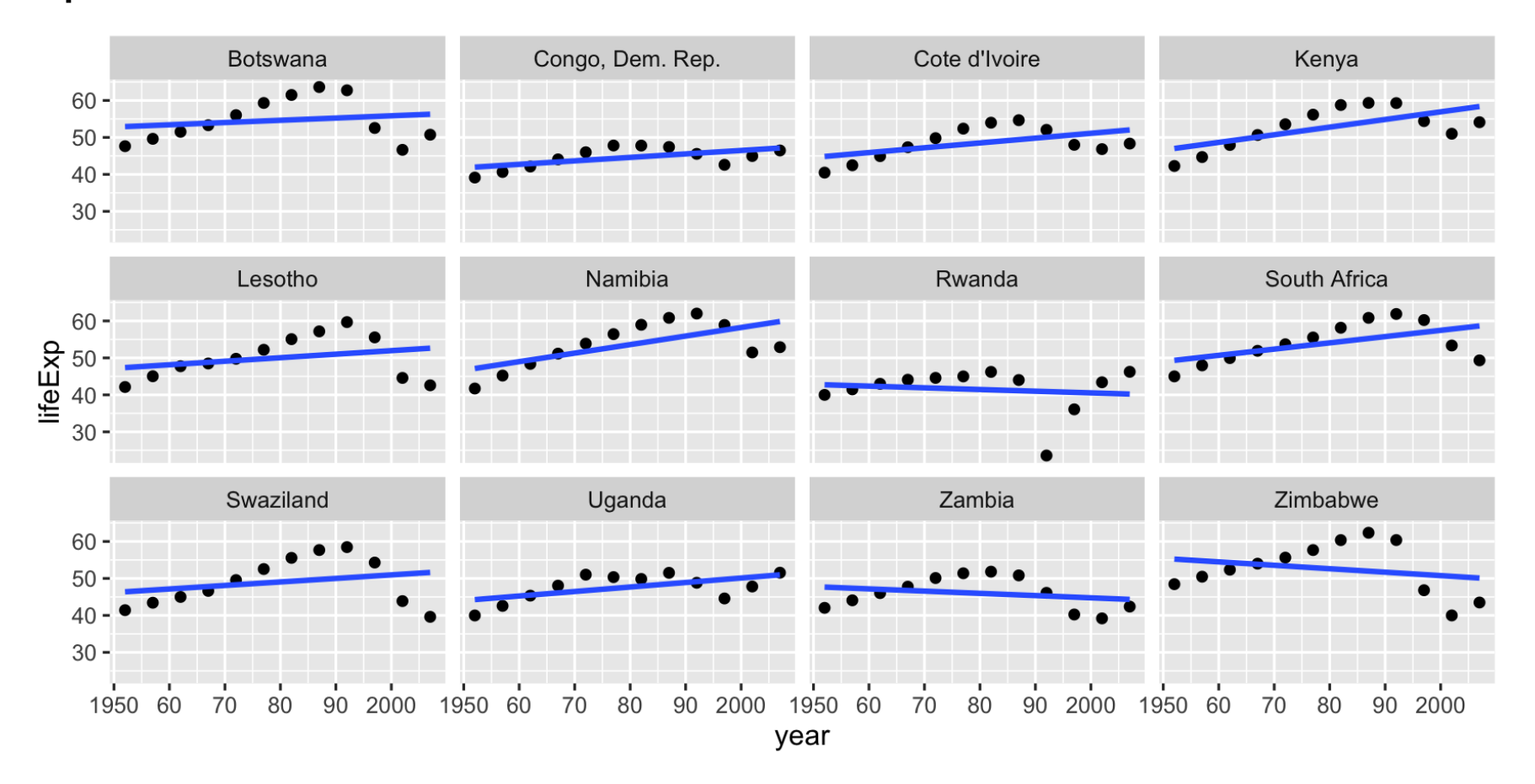

# **Your Turn:**

- Use google to explain these dips using world history and current affairs information.
- finish the lab exercise (with new data)
- once you are done, you can collect mid semester exam
- remember the project deadline: **Find team members, and potential topics to study (List of groups will be posted here)**